Документ подписан простой электронной подписью<br>Информация о владежДЕНИСТЕРСТВО СЕЛЬСКОГО ХОЗ<mark>ЯЙСТВА РОССИЙСКОЙ ФЕДЕРАЦИИ</mark> ФИО: Кабатов Сергей Вячеславовичфедеральное государственное бюджетное образовательное Должность: Директор Института ветеринарной медицины реждение высшего образования Дата подписания: 02.0000025002500 ДАЛЬСКИЙ ГОСУДАРСТВЕННЫЙ АГРАРНЫЙ УНИВЕРСИТЕТ» Уникальный программный ключ: уникальный программным сель ...<br>260956a74722e37c36df5f17e9b760bf9067163bb37f48258f297dafcc5809af и НАРНОЙ МЕДИЦИНЫ

УТВЕРЖЛАЮ: Директор Института ветеринарной медицины С.В. Кабатов anneme 2022 г.

#### Кафедра Естественнонаучных дисциплин

#### Рабочая программа дисциплины Б1.0.10 ИНФОРМАЦИОННЫЕ ТЕХНОЛОГИИ В ВЕТЕРИНАРНО-САНИТАРНОЙ ЭКСПЕРТИЗЕ

Направление подготовки: 36.04.01 Ветеринарно-санитарная экспертиза

## Программа: Ветеринарно-санитарная экспертиза сырья и продуктов животного и растительного происхождения

Уровень высшего образования - магистратура Квалификация - магистр

Форма обучения - очная

Троицк 2022

Рабочая программа дисциплины «Информационные технологии в ветеринарносанитарной экспертизе» составлена в соответствии с требованиями Федерального государственного образовательного стандарта высшего образования (ФГОС ВО), утвержденного Приказом Министерства образования и науки Российской Федерации от 28.09.2017 г. №982. Рабочая программа предназначена для подготовки магистра по направлению 36.04.01 Ветеринарно-санитарная экспертиза, программа: Ветеринарносанитарная экспертиза сырья и продуктов животного и растительного происхождения.

Настоящая рабочая программа дисциплины составлена в рамках основной профессиональной образовательной программы (ОПОП) и учитывает особенности обучения при инклюзивном образовании лиц с ограниченными возможностями здоровья (ОВЗ).

Составитель - кандидат педагогических наук, доцент Шамина С.В.

Рабочая программа обсуждена дисциплины на кафедры заседании Естественнонаучных дисциплин

«25» апреля 2022 г. (протокол №9)

Заведующий кафедрой Естественнонаучных дисциплин, доктор биологических наук, профессор

allehr М.А. Дерхо

Рабочая программа дисциплины одобрена методической комиссией Института ветеринарной медицины

«28» апреля 2022 г. (протокол №6)

Председатель методической комиссии Института ветеринарной медицины, кандидат ветеринарных наук, доцент

Н.А. Журавель

Директора Научной библиотеки

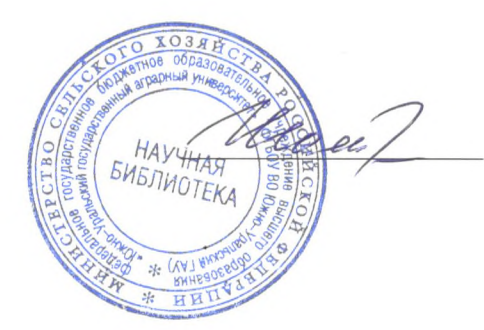

И.В. Шатрова

## **СОДЕРЖАНИЕ**

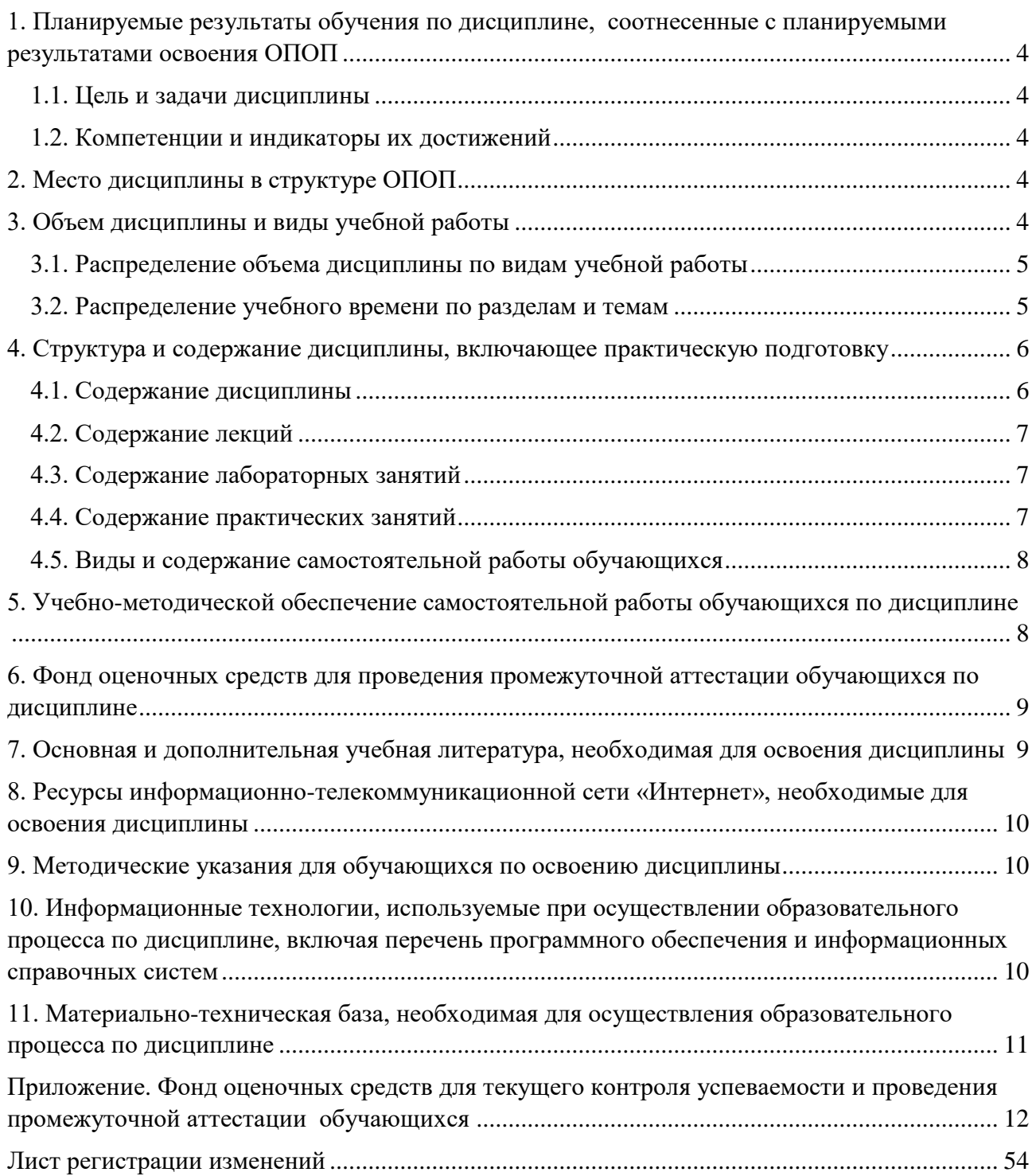

#### **1. Планируемые результаты обучения по дисциплине, соотнесенные с планируемыми результатами освоения ОПОП**

#### **1.1. Цель и задачи дисциплины**

<span id="page-3-1"></span><span id="page-3-0"></span>Магистр по направлению 36.04.01 Ветеринарно-санитарная экспертиза должен быть подготовлен к решению задач профессиональной деятельности организационноуправленческого типа.

**Целью дисциплины:** освоение теоретических основ информационных технологий и приобретение навыков переработки информации при решении задач профессиональной деятельности в соответствии с формируемыми компетенциями.

#### **Задачи дисциплины**:

• освоение базовых положений информационных технологий, технических и программных средств информатики, основ сетевых технологий, средств защиты информации;

• формирование навыков работы в среде сетевых информационных систем, постановки задач профессиональной деятельности и разработки алгоритмов их реализации;

• приобретение навыков применения информационных технологий в соответствии с формируемыми компетенциями.

#### **1.2. Компетенции и индикаторы их достижений**

<span id="page-3-2"></span>ОПК-5. Способен оформлять специальную документацию, анализировать результаты профессиональной деятельности и представлять отчетные документы с использованием специализированных баз данных

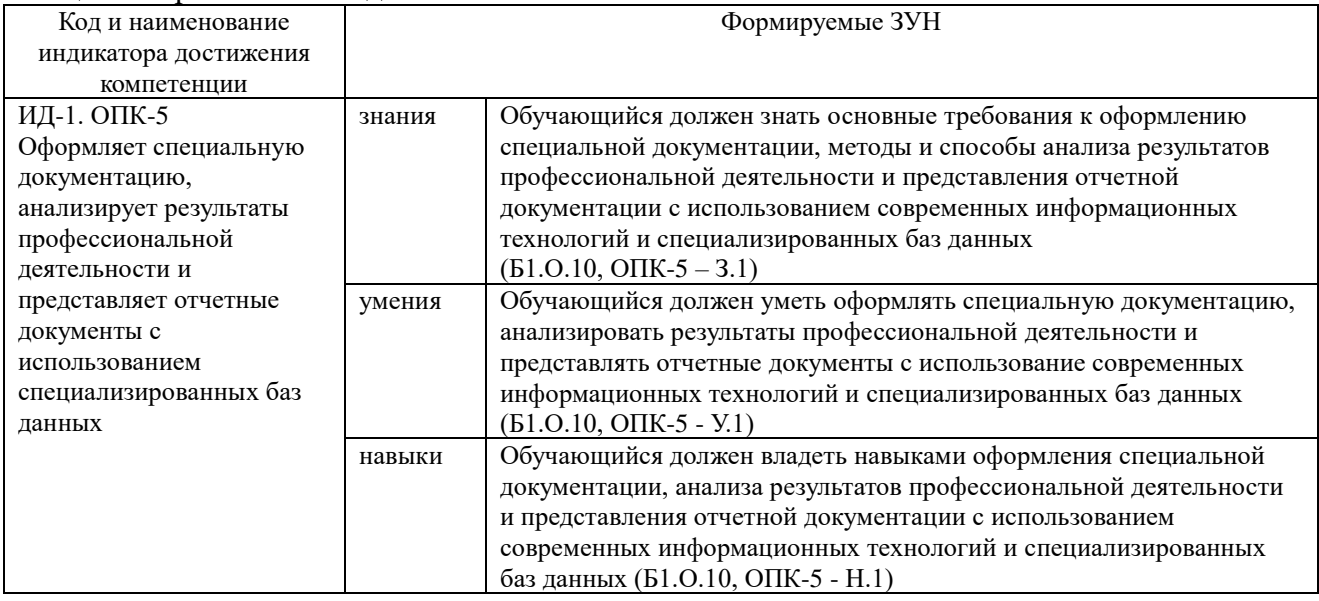

#### **2. Место дисциплины в структуре ОПОП**

<span id="page-3-3"></span>Дисциплина относится к обязательной части основной профессиональной образовательной программы магистратуры (Б1.О.10).

#### **3. Объем дисциплины и виды учебной работы**

<span id="page-3-4"></span>Объем дисциплины составляет 3 зачетных единицы (ЗЕТ), 108 академических часов (далее часов).

Дисциплина изучается: -очная форма обучения в 2 семестре.

## **3.1. Распределение объема дисциплины по видам учебной работы**

<span id="page-4-0"></span>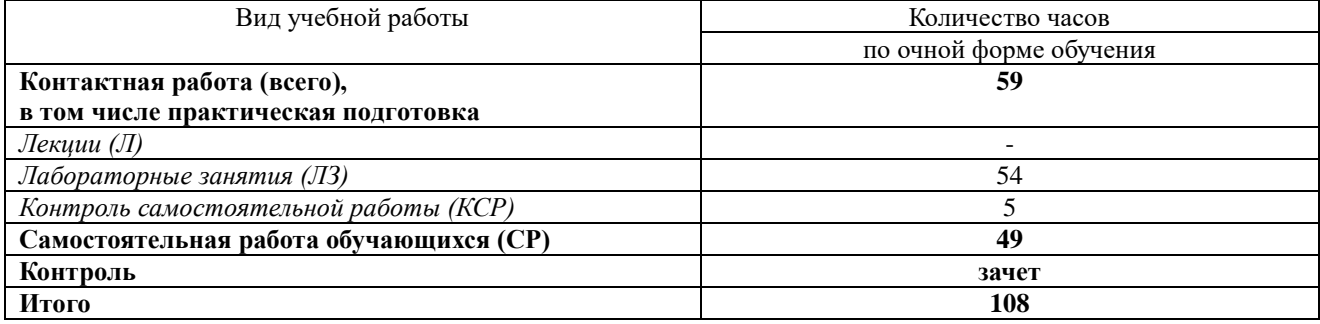

### **3.2. Распределение учебного времени по разделам и темам Очная форма обучения**

<span id="page-4-1"></span>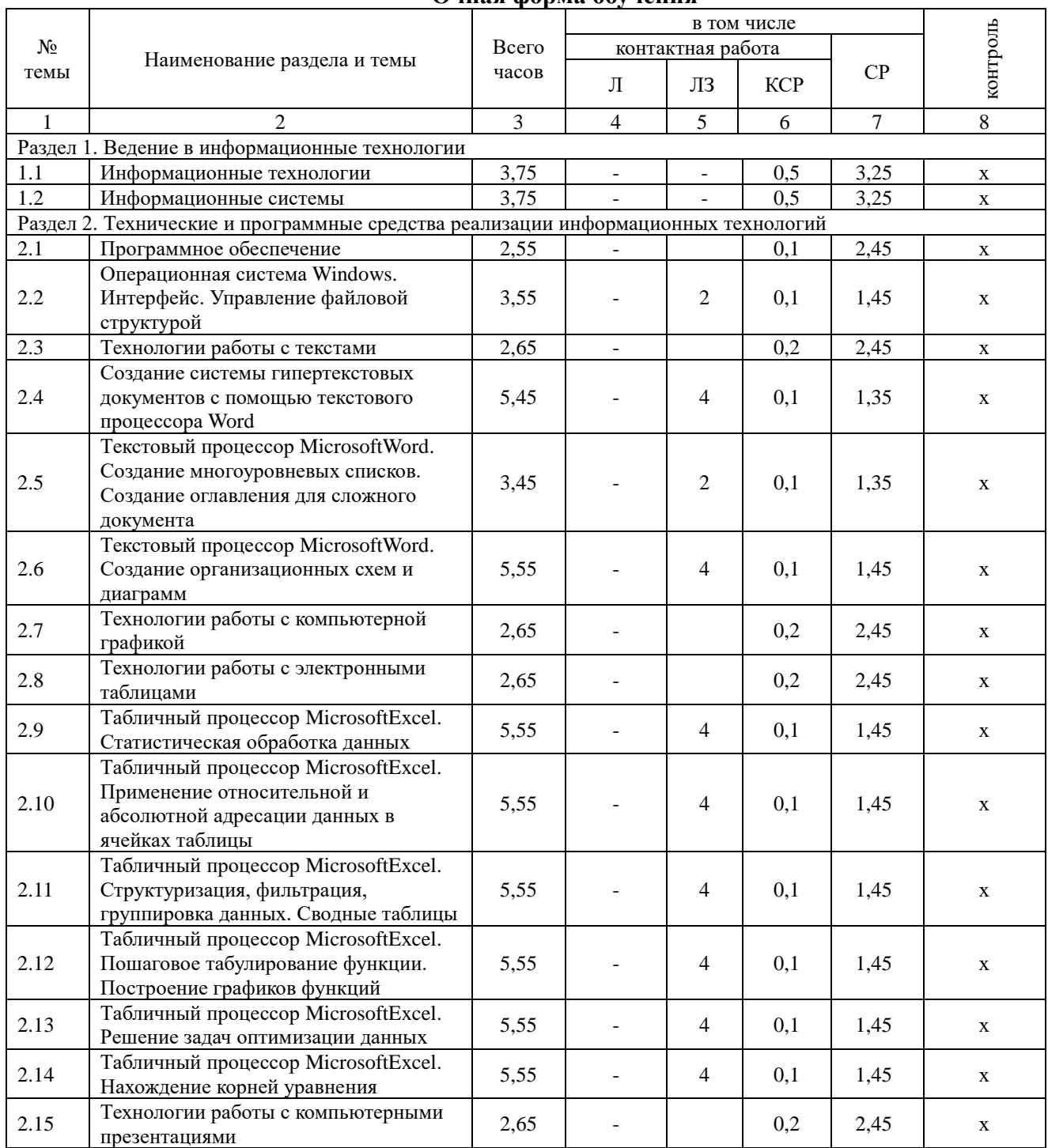

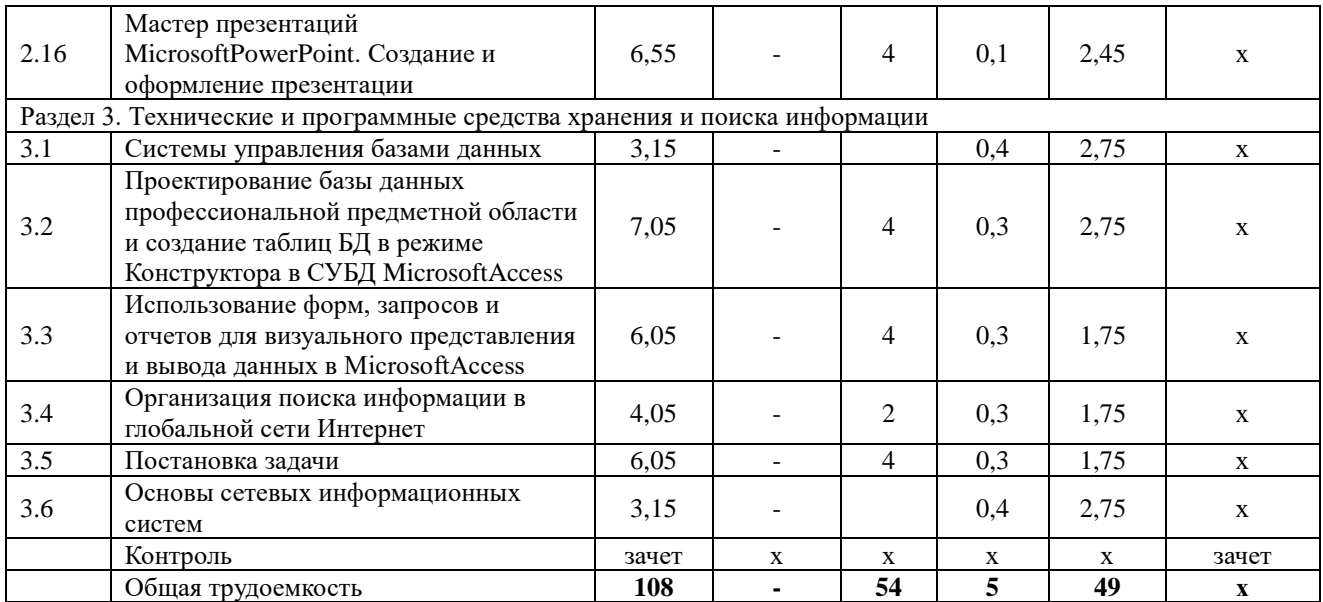

#### **4. Структура и содержание дисциплины, включающее практическую подготовку**

<span id="page-5-0"></span>Практическая подготовка при реализации учебных предметов, курсов, дисциплин (модулей) организуется путем проведения практических занятий, практикумов, лабораторных работ и иных аналогичных видов учебной деятельности, предусматривающих участие обучающихся в выполнении отдельных элементов работ, связанных с будущей профессиональной деятельностью.

Практическая подготовка может включать в себя отдельные занятия лекционного типа, которые предусматривают передачу учебной информации обучающимся, необходимой для последующего выполнения работ, связанных с будущей профессиональной деятельностью.

Рекомендуемый объем практической подготовки (в процентах от количества часов контактной работы) для дисциплин, реализующих:

- общепрофессиональные компетенции (ОПК) от 15 до 50 %.

#### **4.1. Содержание дисциплины**

## <span id="page-5-1"></span>**Раздел 1. Введение в информационные технологии**

#### **Информационные технологии**

Информация и информационное общество; информационные ресурсы общества; классификации информационных технологий; тенденции развития информационных технологий; применение информационных технологий в ветеринарной медицине.

## **Информационная система**

Система и ее характеристики; система управления организацией; пользователи автоматизированной информационной системой.

## **Раздел 2 Технические и программные средства реализации информационных технологий**

#### **Программное обеспечение (ПО)**

Классификация ПО; системное ПО; сервисное ПО; приемы и методы работы со сжатыми данными; характеристика компьютерных вирусов; антивирусные программные средства.

#### **Операционные системы (ОС)**

Файловая система; классификация ОС; взаимодействие с аппаратным обеспечением (АО); функции ОС; ОП Windows.

## **Технологии работы с текстами**

Общие сведения о текстовых процессорах; приемы работы с текстами в процессоре MSWord; приемы управления объектами; вставка различных объектов (таблиц, рисунков, диаграмм) в документ.

## **Технологии работы с компьютерной графикой**

Основы представления графических данных; средства для работы с растровой графикой; средства для работы с векторной графикой.

#### Технологии работы с электронными таблицами

Основные понятия; применение электронных таблиц для элементарных расчетов; применение мастера функций; построение диаграмм и графиков.

## Технологии подготовки компьютерных презентаций

Общие сведения о программе MicrosoftPowerPoint; настройка программы; работа со слайдами; работа с текстом, таблицами, фигурами, рисунками и другими объектами.

## Раздел 3. Технические и программные средства хранения и поиска информации Системы управления базами данных (СУБД)

Общая методология использования СУБД в профессиональной работе; основные понятия, функциональные возможности, технологии работы в СУБД. MicrosoftAccess.

#### Основы сетевых информационных систем

<span id="page-6-0"></span>Основные понятия сетевых информационных систем; локальные сети; глобальная сеть Интернет; подключение к Интернету; службы Интернета. Справочно-правовые системы.

#### 4.2. Содержание лекций

Лекции не предусмотрены

#### 4.3. Содержание лабораторных занятий Очная форма обучения

<span id="page-6-1"></span>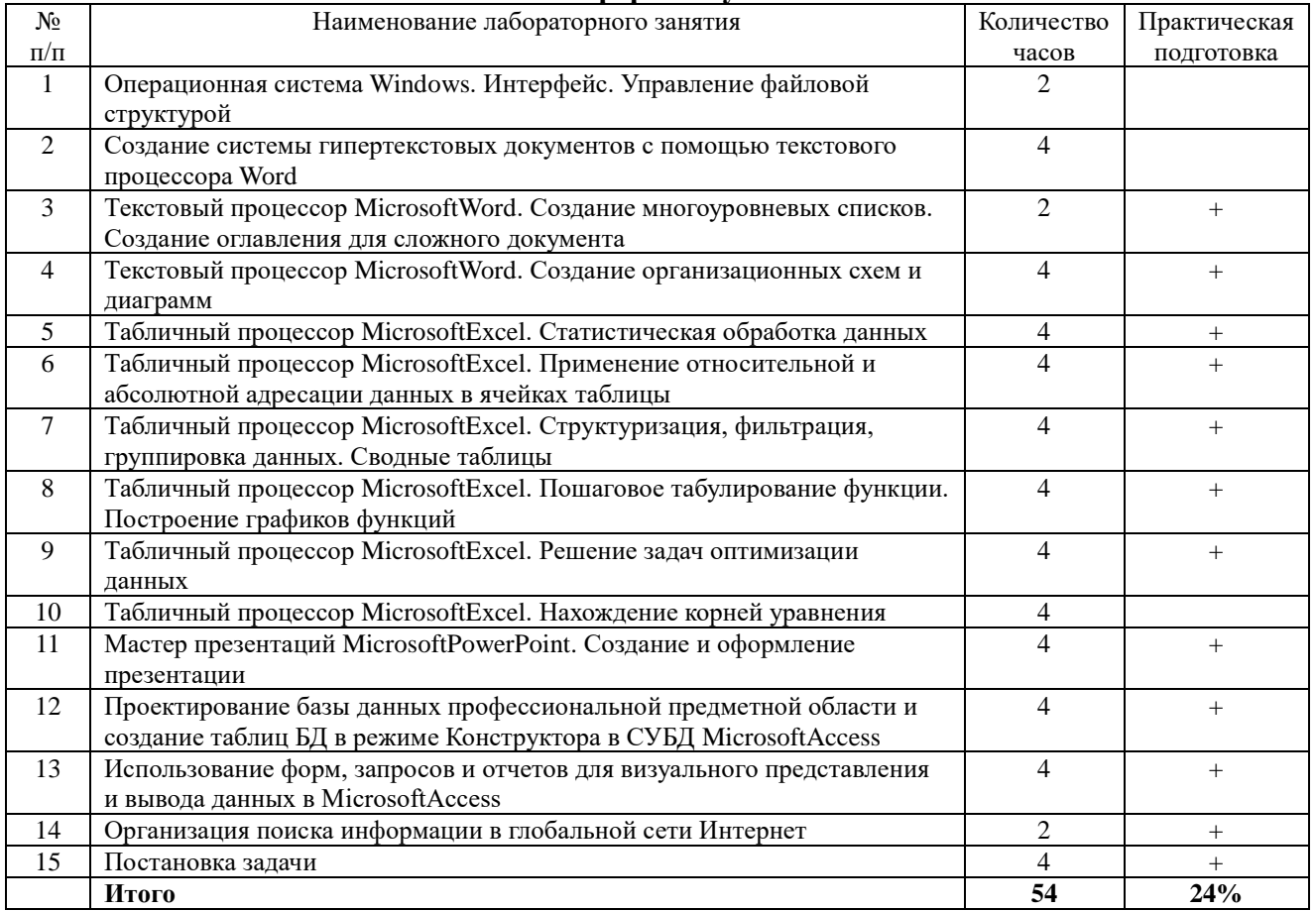

#### 4.4. Содержание практических занятий

<span id="page-6-2"></span>Практические занятия не предусмотрены

## **4.5. Виды и содержание самостоятельной работы обучающихся 4.5.1. Виды самостоятельной работы обучающихся**

<span id="page-7-0"></span>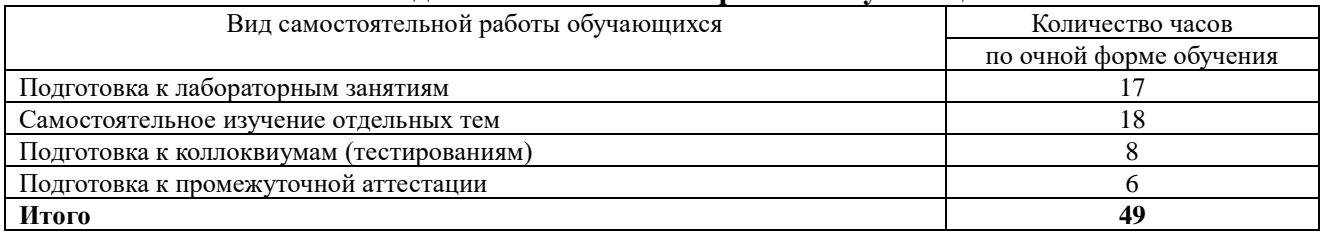

#### **4.5.2. Содержание самостоятельной работы обучающихся**

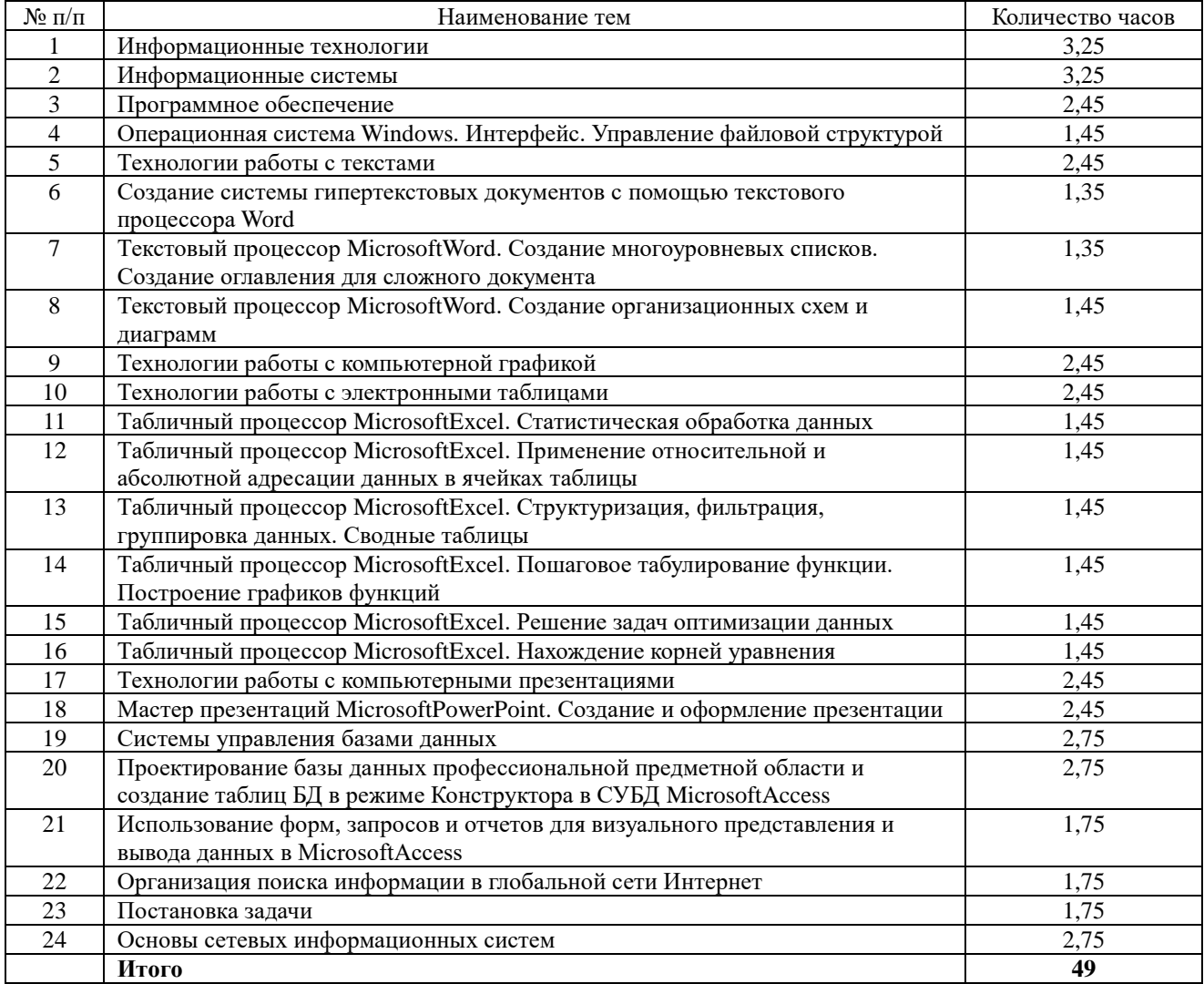

## <span id="page-7-1"></span>**5. Учебно-методической обеспечение самостоятельной работы обучающихся по дисциплине**

Учебно-методические разработки имеются в Научной библиотеке ФГБОУ ВО Южно-Уральский ГАУ:

1. Информационные технологии в ветеринарно-санитарной экспертизе [Электронный ресурс]: методические указания к лабораторным занятиям для обучающихся по направлению подготовки: 36.04.01 Ветеринарно-санитарная экспертиза, программа: Ветеринарносанитарная экспертиза сырья и продуктов животного и растительного происхождения, уровень высшего образования магистратура, форма обучения – очная / Сост. С. В. Шамина, И. В. Береснева. - Троицк: Южно-Уральский ГАУ, 2022. - 76 с. Режим доступа: <https://edu.sursau.ru/course/view.php?id=7808>; **<http://nb.sursau.ru:8080/localdocs/ivm/02289.pdf>**

2. Шамина, С.В. Информационные технологии в ветеринарно-санитарной экспертизе [Электронный ресурс]: методические рекомендации по организации самостоятельной работы для обучающихся по направлению подготовки: 36.04.01 Ветеринарно-санитарная экспертиза, программа: Ветеринарно-санитарная экспертиза сырья и продуктов животного и растительного происхождения, уровень высшего образования магистратура, форма обучения – очная / С.В. Шамина. - Троицк: Южно-Уральский ГАУ, 2022. - 23 с. Режим доступа: <https://edu.sursau.ru/course/view.php?id=7808>; **[http://nb.sursau.ru:8080/localdocs/ivm/02288.pdf](http://nb.sursau.ru:8080/localdocs/ivm/02288pdf)**

#### **6. Фонд оценочных средств для проведения промежуточной аттестации обучающихся по дисциплине**

<span id="page-8-0"></span>Для установления соответствия уровня подготовки обучающихся требованиям ФГОС ВО разработан фонд оценочных средств для текущего контроля успеваемости и проведения промежуточной аттестации обучающихся по дисциплине. Фонд оценочных средств представлен в Приложении.

## **7. Основная и дополнительная учебная литература, необходимая для освоения дисциплины**

<span id="page-8-1"></span>Основная и дополнительная учебная литература имеется в Научной библиотеке и электронной информационно-образовательной среде ФГБОУ ВО Южно-Уральский ГАУ.

## **Основная:**

1. Информационные технологии: лабораторный практикум : [16+] / авт.-сост. А.Г. Хныкина, Т.В. Минкина ; Северо-Кавказский федеральный университет. – Ставрополь : Северо-Кавказский Федеральный университет (СКФУ), 2018. – 122 с. : ил. – Режим доступа: по подписке. – URL: <http://biblioclub.ru/index.php?page=book&id=562883> (дата обращения: 27.04.2022). – Библиогр. в кн. – Текст : электронный.

2. Кравченко, Ю.А. Информационные и программные технологии : учебное пособие / Ю.А. Кравченко, Э.В. Кулиев, В.В. Марков ; Южный федеральный университет, Инженернотехнологическая академия. – Ростов-на-Дону ; Таганрог : Южный федеральный университет, 2017. – Ч. 1. Информационные технологии. – 113 с. : ил. – Режим доступа: по подписке. – URL:  $\frac{http://biblioclub.ru/index.php?page=book&id=499727 (qara o6pau)ewu27.04.2022).$  $\frac{http://biblioclub.ru/index.php?page=book&id=499727 (qara o6pau)ewu27.04.2022).$  $\frac{http://biblioclub.ru/index.php?page=book&id=499727 (qara o6pau)ewu27.04.2022).$  – Библиогр. в кн. – ISBN 978-5-9275-2495-2. – Текст : электронный.

3. Хныкина, А.Г. Информационные технологии : учебное пособие / А.Г. Хныкина, Т.В. Минкина ; Северо-Кавказский федеральный университет. – Ставрополь : Северо-Кавказский Федеральный университет (СКФУ), 2017. – 126 с. : схем., ил. – Режим доступа: по подписке. – URL: <http://biblioclub.ru/index.php?page=book&id=494703> (дата обращения: 27.04.2022). – Библиогр. в кн. – Текст : электронный.

## **Дополнительная:**

1. Информационные технологии [Электронный ресурс] / З.П. Гаврилова - Ростов-н/Д: Издательство Южного федерального университета, 2011 - 90 с. - Доступ к полному тексту с сайта ЭБС Университетская библиотека online: [http://biblioclub.ru/index.php?page=book&id=241042.](http://biblioclub.ru/index.php?page=book&id=241042)

2. Исакова А. И. Информационные технологии [Электронный ресурс] / А.И. Исакова; М.Н. Исаков - Томск: Эль Контент, 2012 - 174 с. - Доступ к полному тексту с сайта ЭБС Университетская библиотека online: [http://biblioclub.ru/index.php?page=book&id=208647.](http://biblioclub.ru/index.php?page=book&id=208647)

3. Лихачева Г. Н. Информационные технологии [Электронный ресурс] / Г.Н. Лихачева; М.С. Гаспариан - Москва: Евразийский открытый институт, 2007 - 189 с. - Доступ к полному тексту с сайта ЭБС Университетская библиотека online: [http://biblioclub.ru/index.php?page=book&id=90545.](http://biblioclub.ru/index.php?page=book&id=90545)

4. Мишин А. В. Информационные технологии в профессиональной деятельности [Электронный ресурс] / А.В. Мишин; Л.Е. Мистров; Д.В. Картавцев - Москва: Российская академия правосудия, 2011 - 311 с. - Доступ к полному тексту с сайта ЭБС Университетская библиотека online: <http://biblioclub.ru/index.php?page=book&id=140632>

## <span id="page-9-0"></span>**8. Ресурсы информационно-телекоммуникационной сети «Интернет», необходимые для освоения дисциплины**

1. Электронно-библиотечная система издательства «Лань» [Электронный ресурс]. – Санкт-Петербург, 2010-2022. – Режим доступа: [http://e.lanbook.com/.](http://e.lanbook.com/) – Доступ по логину и паролю.

2. Научная электронная библиотека eLIBRARY.RU [Электронный ресурс] : [информационно-аналитический портал]. – Москва, 2000-2022. – Режим доступа: [http://elibrary.ru/.](http://elibrary.ru/)

3. Электронно-библиотечная система «Университетская библиотека онлайн [Электронный ресурс]. – Москва, 2001-2022. – Режим доступа: [http://biblioclub.ru/.](http://biblioclub.ru/) – Доступ по логину и паролю.

4. Южно-Уральский государственный аграрный университет [Электронный ресурс] : офиц. сайт. – 2022. – Режим доступа: [http://юургау.рф/.](http://юургау.рф/)

## **9. Методические указания для обучающихся по освоению дисциплины**

<span id="page-9-1"></span>Учебно-методические разработки имеются в Научной библиотеке и электронной информационно-образовательной среде ФГБОУ ВО Южно-Уральский ГАУ:

1. Информационные технологии в ветеринарно-санитарной экспертизе [Электронный ресурс]: методические указания к лабораторным занятиям для обучающихся по направлению подготовки: 36.04.01 Ветеринарно-санитарная экспертиза, программа: Ветеринарносанитарная экспертиза сырья и продуктов животного и растительного происхождения, уровень высшего образования магистратура, форма обучения – очная / Сост. С. В. Шамина, И. В. Береснева. - Троицк: Южно-Уральский ГАУ, 2022. - 76 с. Режим доступа: <https://edu.sursau.ru/course/view.php?id=7808>; **<http://nb.sursau.ru:8080/localdocs/ivm/02289.pdf>**

2. Шамина, С.В. Информационные технологии в ветеринарно-санитарной экспертизе [Электронный ресурс]: методические рекомендации по организации самостоятельной работы для обучающихся по направлению подготовки: 36.04.01 Ветеринарно-санитарная экспертиза, программа: Ветеринарно-санитарная экспертиза сырья и продуктов животного и растительного происхождения, уровень высшего образования магистратура, форма обучения – очная / С.В. Шамина. - Троицк: Южно-Уральский ГАУ, 2022. - 23 с. Режим доступа: <https://edu.sursau.ru/course/view.php?id=7808>; **[http://nb.sursau.ru:8080/localdocs/ivm/02288.pdf](http://nb.sursau.ru:8080/localdocs/ivm/02288pdf)**

## <span id="page-9-2"></span>**10. Информационные технологии, используемые при осуществлении образовательного процесса по дисциплине, включая перечень программного обеспечения и информационных справочных систем**

− Информационно-справочная система Техэксперт «Пищевая промышленность»

− Электронный каталог Института ветеринарной мелицины [http://nb.sursau.ru:8080/cgi/zgate.exe?Init+IVM\\_rus1.xml,simpl\\_IVM1.xsl+rus.](http://nb.sursau.ru:8080/cgi/zgate.exe?Init+IVM_rus1.xml,simpl_IVM1.xsl+rus)

## Программное обеспечение:

− Microsoft Windows PRO 10 Russian Academic OLP 1License NoLevel Legalization GetGenuine. Операционная система. Лицензионный договор № 11354/410/44 от 25.12.2018 г.; № 008/411/44 от 25.12.2018 г.

− Windows 10 Home Single Language 1.0.63.71. Операционная система. Договор № 1146Ч от 09.12.2016; № 1143Ч от 24.10.2016; № 1142Ч от 01.11.2016; № 1141Ч от 10.10.2016; № 1140Ч от 03.10.2016; № 1145Ч от 06.12.2016; № 1144Ч от 14.11.2016.

− Windows XP Home Edition OEM Sofware № 09-0212 Х12-53766 (срок действия – Бессрочно).

− Microsoft OfficeStd 2019 RUS OLP NL Acdmc. Офисный пакет приложений. Лицензионный договор № 11353/409/44 от 25.12.2018 г.

− MyTestXPRo. Программное обеспечение для тестирования знаний обучающихся. Сублицензионный договор № А0009141844/165/44 от 04.07.2017.

− Kaspersky Endpoint Security. Антивирусное программное обеспечение. Договор № 44/44/ЭА от 15.10.2021.

− Google Chrome. Веб-браузер. Свободно распространяемое ПО (Бесплатное программное обеспечение)

− Moodle. Система управления обучением. Свободно распространяемое ПО (GNU General Public License)

#### <span id="page-10-0"></span>**11. Материально-техническая база, необходимая для осуществления образовательного процесса по дисциплине**

**Учебные аудитории для проведения учебных занятий, предусмотренных программой, оснащенные оборудованием и техническими средствами обучения**

1. Учебная аудитория 420, оснащенная оборудованием и техническими средствами для выполнения лабораторных работ.

#### **Помещения для самостоятельной работы обучающихся**

1. Помещение №420 для самостоятельной работы, оснащенное компьютерной техникой с возможностью подключения к сети «Интернет» и обеспечением доступа в электронную информационно-образовательную среду.

### **Перечень оборудования и технических средств обучения:**

- персональный компьютер (системный блок – 9 шт., монитор PHILIPS – 9 шт., клавиатура – 9 шт., мышь – 9 шт.)

# **ПРИЛОЖЕНИЕ**

#### **ФОНД ОЦЕНОЧНЫХ СРЕДСТВ**

<span id="page-11-1"></span><span id="page-11-0"></span>для текущего контроля успеваемости и проведения промежуточной аттестации обучающихся

## **СОДЕРЖАНИЕ**

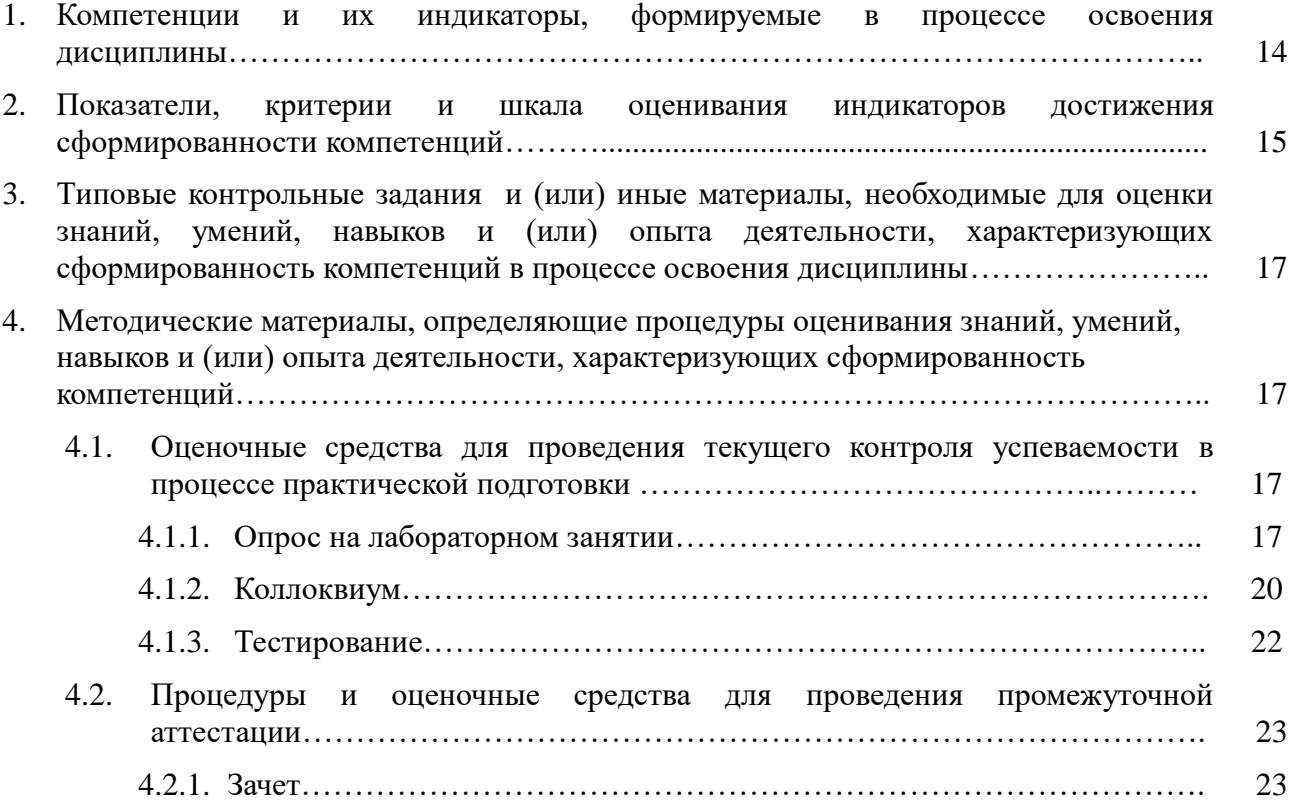

## **1. Компетенции и их индикаторы, формируемые в процессе освоения дисциплины**

ОПК-5. Способен оформлять специальную документацию, анализировать результаты профессиональной деятельности и представлять отчетные документы с использованием специализированных баз данных

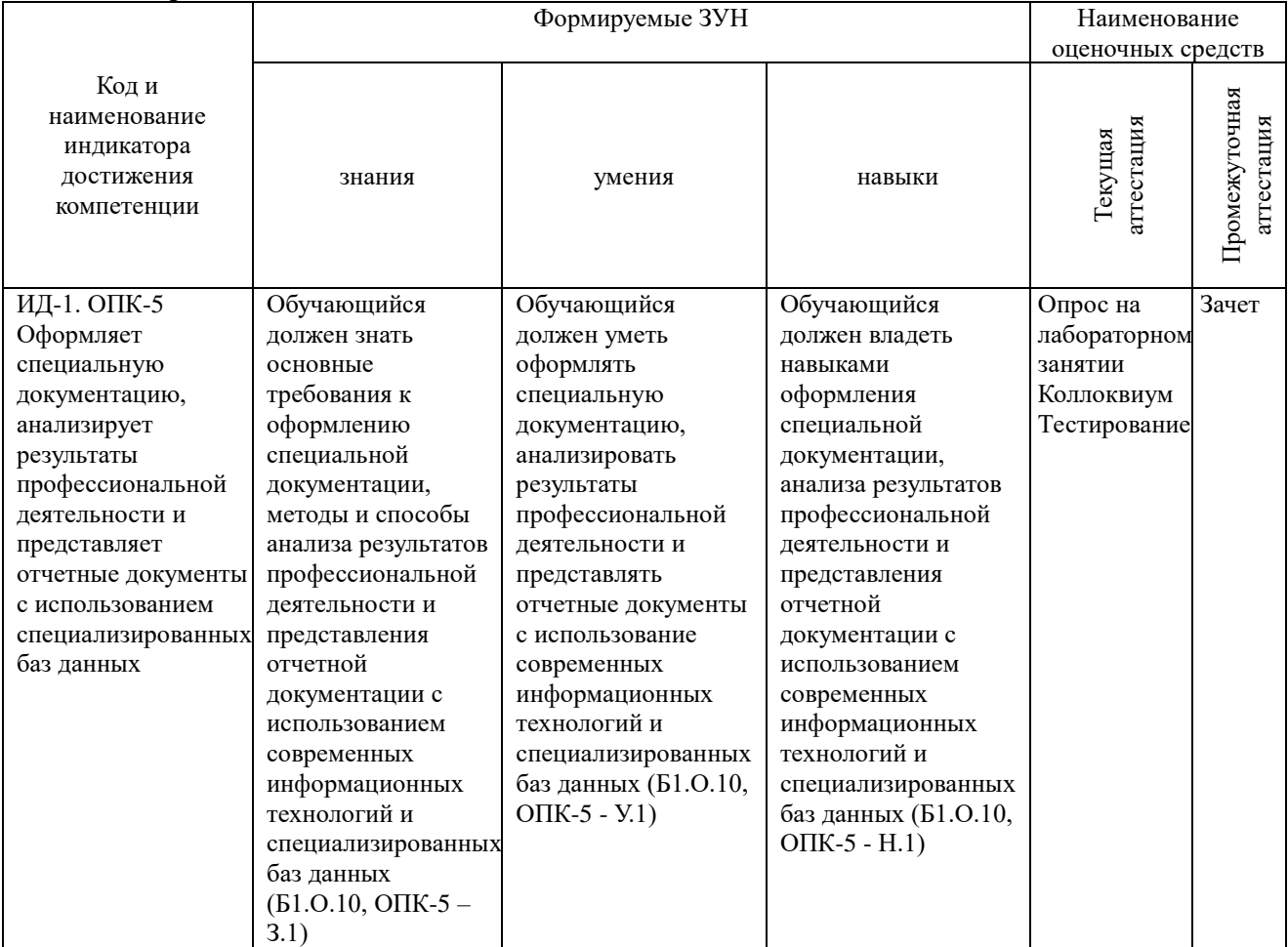

## 2. Показатели, критерии и шкала оценивания индикаторов достижения сформированности компетенций

ОПК-5. Способен оформлять специальную документацию, анализировать результаты профессиональной деятельности и представлять отчетные документы с использованием специализированных баз данных

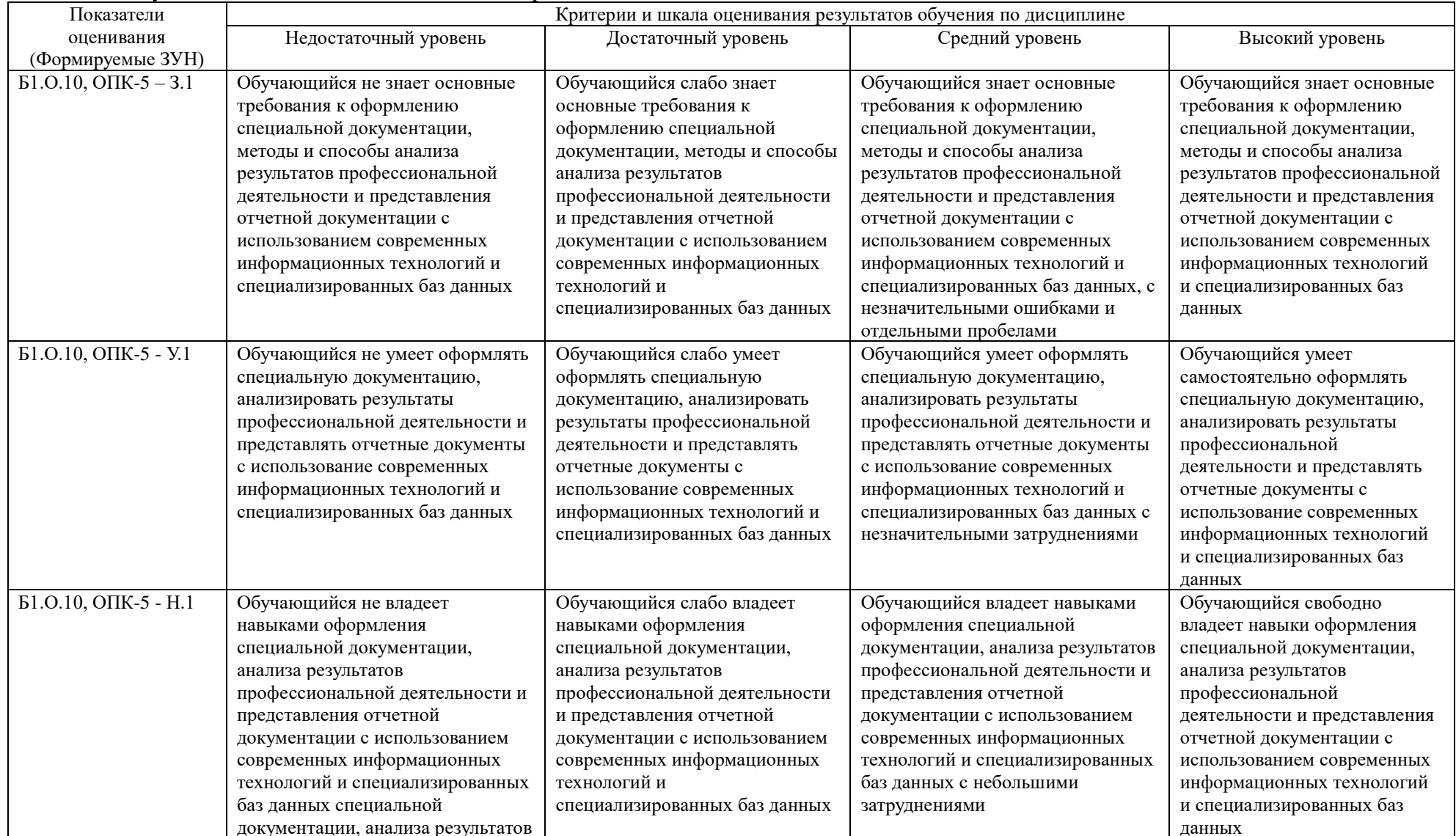

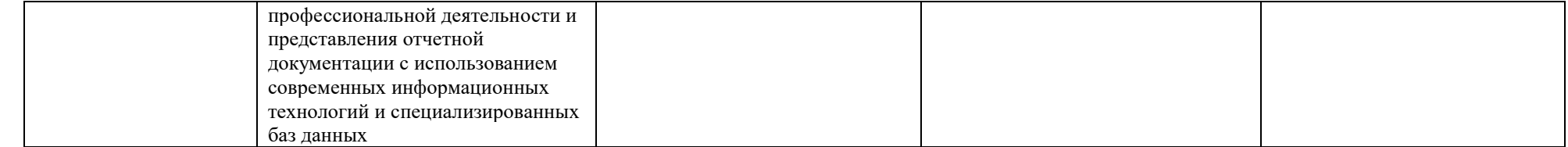

## **3. Типовые контрольные задания и (или) иные материалы, необходимые для оценки знаний, умений, навыков и (или) опыта деятельности, характеризующих**

## **сформированность компетенций в процессе освоения дисциплины**

Типовые контрольные задания и материалы, необходимые для оценки знаний, умений и навыков, содержатся в учебно-методических разработках, приведенных ниже:

1. Информационные технологии в ветеринарно-санитарной экспертизе [Электронный ресурс]: методические указания к лабораторным занятиям для обучающихся по направлению подготовки: 36.04.01 Ветеринарно-санитарная экспертиза, программа: Ветеринарносанитарная экспертиза сырья и продуктов животного и растительного происхождения, уровень высшего образования магистратура, форма обучения – очная / Сост. С. В. Шамина, И. В. Береснева. - Троицк: Южно-Уральский ГАУ, 2022. - 76 с. Режим доступа: <https://edu.sursau.ru/course/view.php?id=7808>

2. Шамина, С.В. Информационные технологии в ветеринарно-санитарной экспертизе [Электронный ресурс]: методические рекомендации по организации самостоятельной работы для обучающихся по направлению подготовки: 36.04.01 Ветеринарно-санитарная экспертиза, программа: Ветеринарно-санитарная экспертиза сырья и продуктов животного и растительного происхождения, уровень высшего образования магистратура, форма обучения – очная / С.В. Шамина. - Троицк: Южно-Уральский ГАУ, 2022. - 23 с. Режим доступа: <https://edu.sursau.ru/course/view.php?id=7808>

## **4. Методические материалы, определяющие процедуры оценивания знаний, умений, навыков и (или) опыта деятельности, характеризующих сформированность**

**компетенций**

В данном разделе методические материалы, определяющие процедуры оценивания знаний, умений, навыков и (или) опыта деятельности по дисциплине «Информационные технологии в ветеринарно-санитарной экспертизе», приведены применительно к каждому из используемых видов текущего контроля успеваемости и промежуточной аттестации обучающихся.

## **4.1. Оценочные средства для проведения текущего контроля успеваемости в процессе практической подготовки**

## **4.1.1. Опрос на лабораторном занятии**

Опрос на лабораторном занятии используется для оценки качества освоения обучающимся основной профессиональной образовательной программы по отдельным вопросам и/или темам дисциплины. Темы и планы занятий (см. методразработку «Информационные технологии в ветеринарно-санитарной экспертизе [Электронный ресурс]: методические указания к лабораторным занятиям для обучающихся по направлению подготовки: 36.04.01 Ветеринарно-санитарная экспертиза, программа: Ветеринарносанитарная экспертиза сырья и продуктов животного и растительного происхождения, уровень высшего образования магистратура, форма обучения – очная / Сост. С. В. Шамина, И. В. Береснева. - Троицк: Южно-Уральский ГАУ, 2022. - 76 с. Режим доступа: [https://edu.sursau.ru/course/view.php?id=7808\)](https://edu.sursau.ru/course/view.php?id=7808) заранее сообщаются обучающимся. Ответ оценивается оценкой «отлично», «хорошо», «удовлетворительно» или «неудовлетворительно».

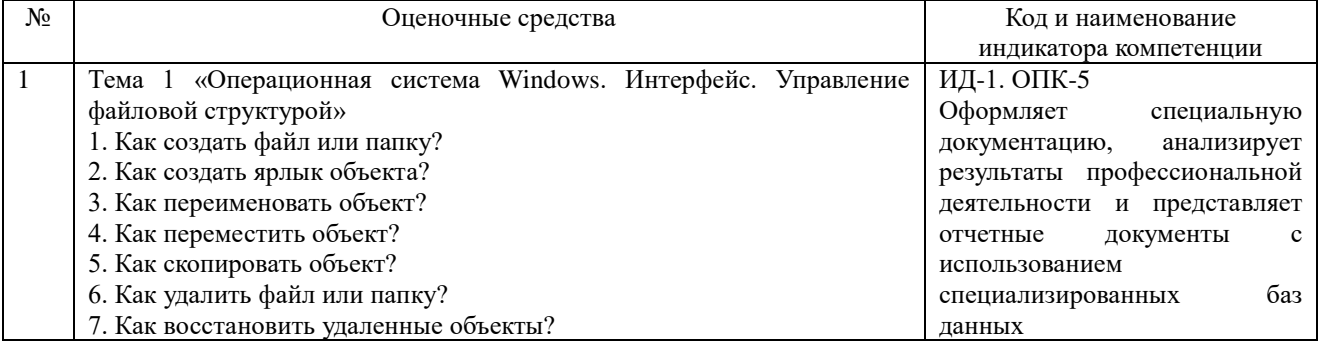

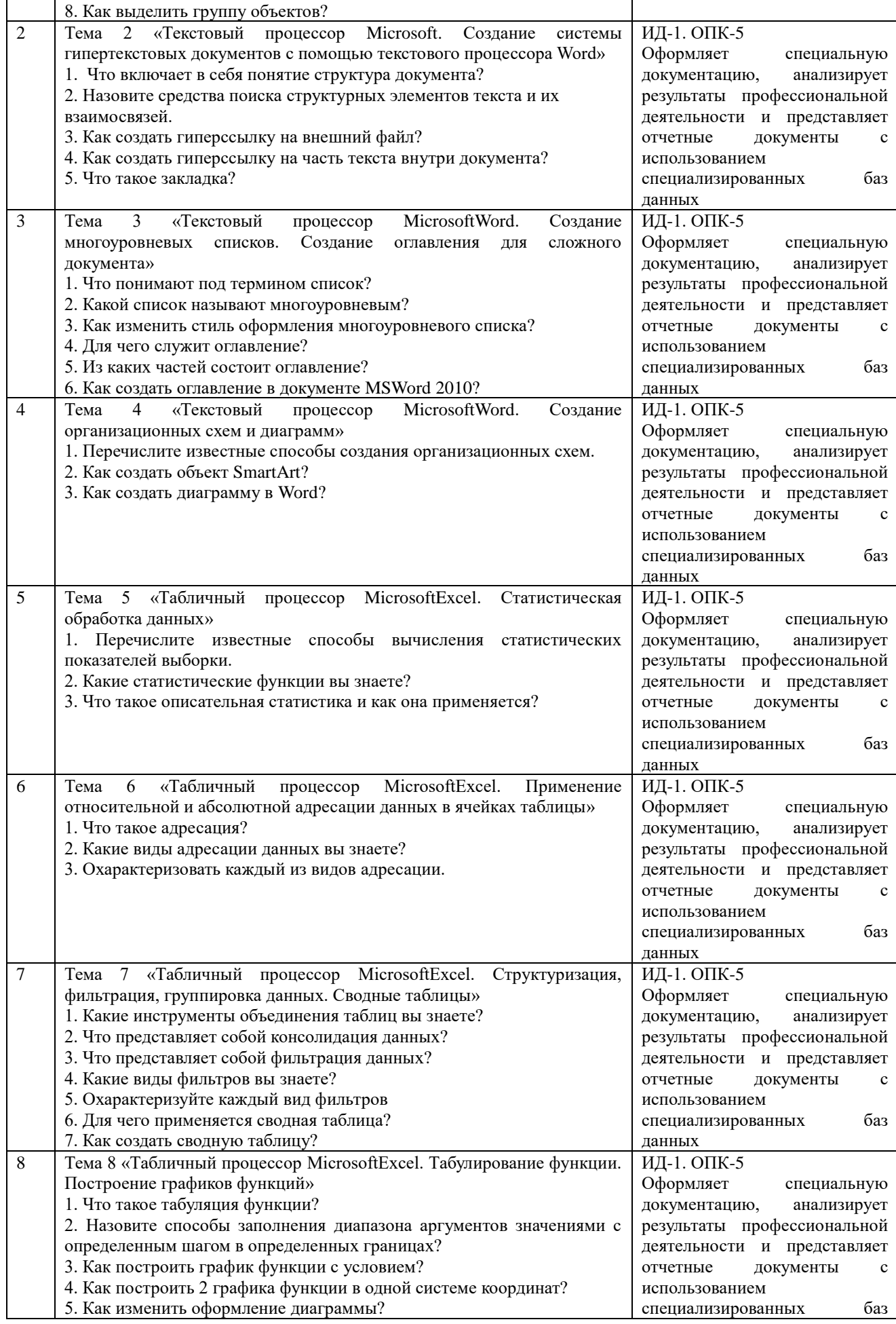

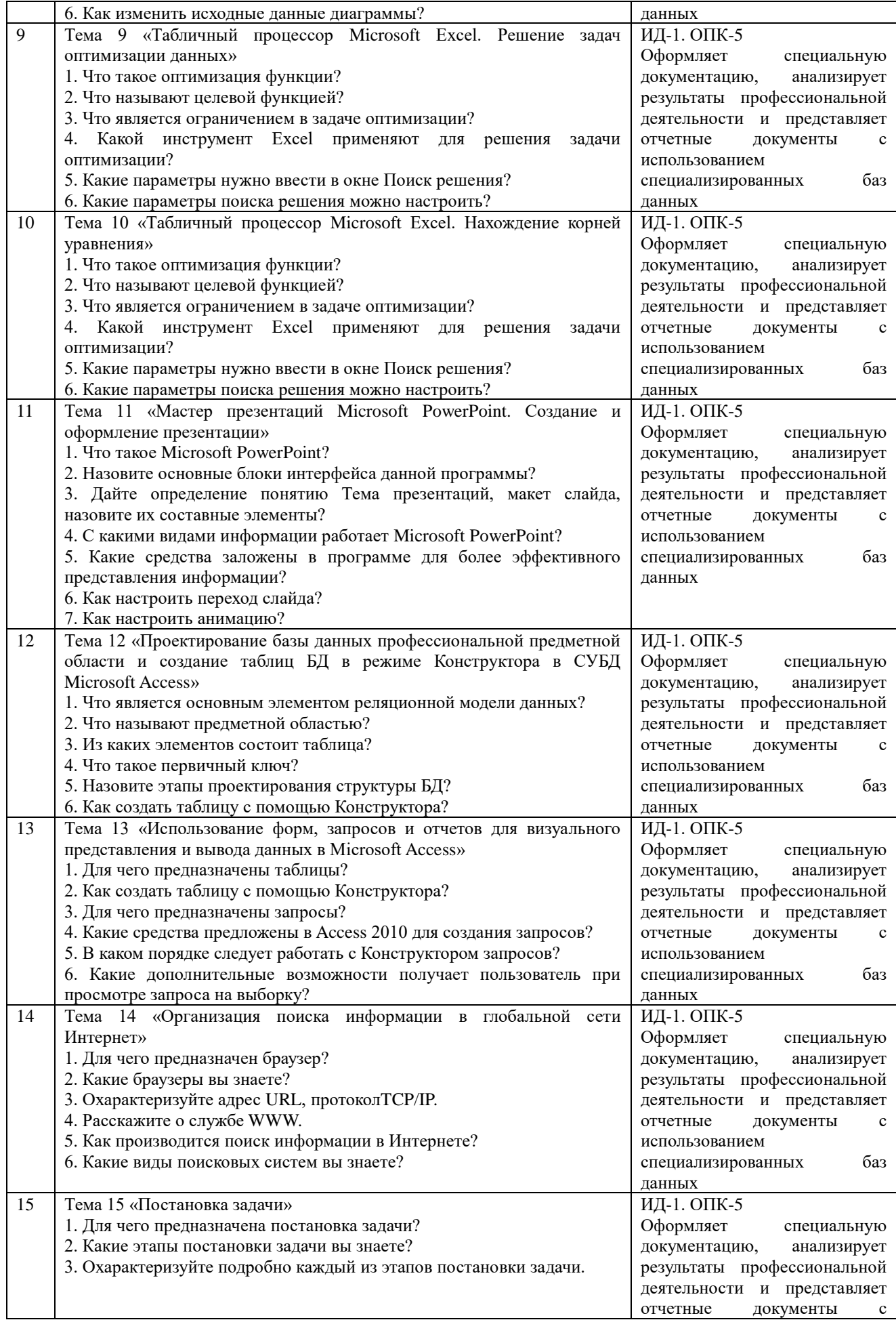

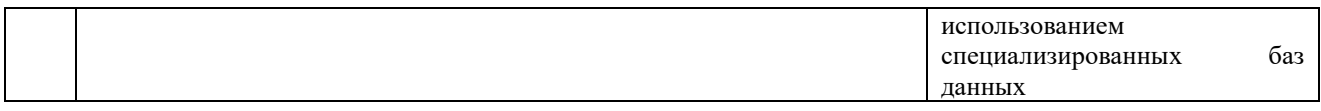

Критерии оценки (табл.) доводятся до сведения обучающихся в начале занятий. Оценка объявляется обучающемуся непосредственно после устного ответа.

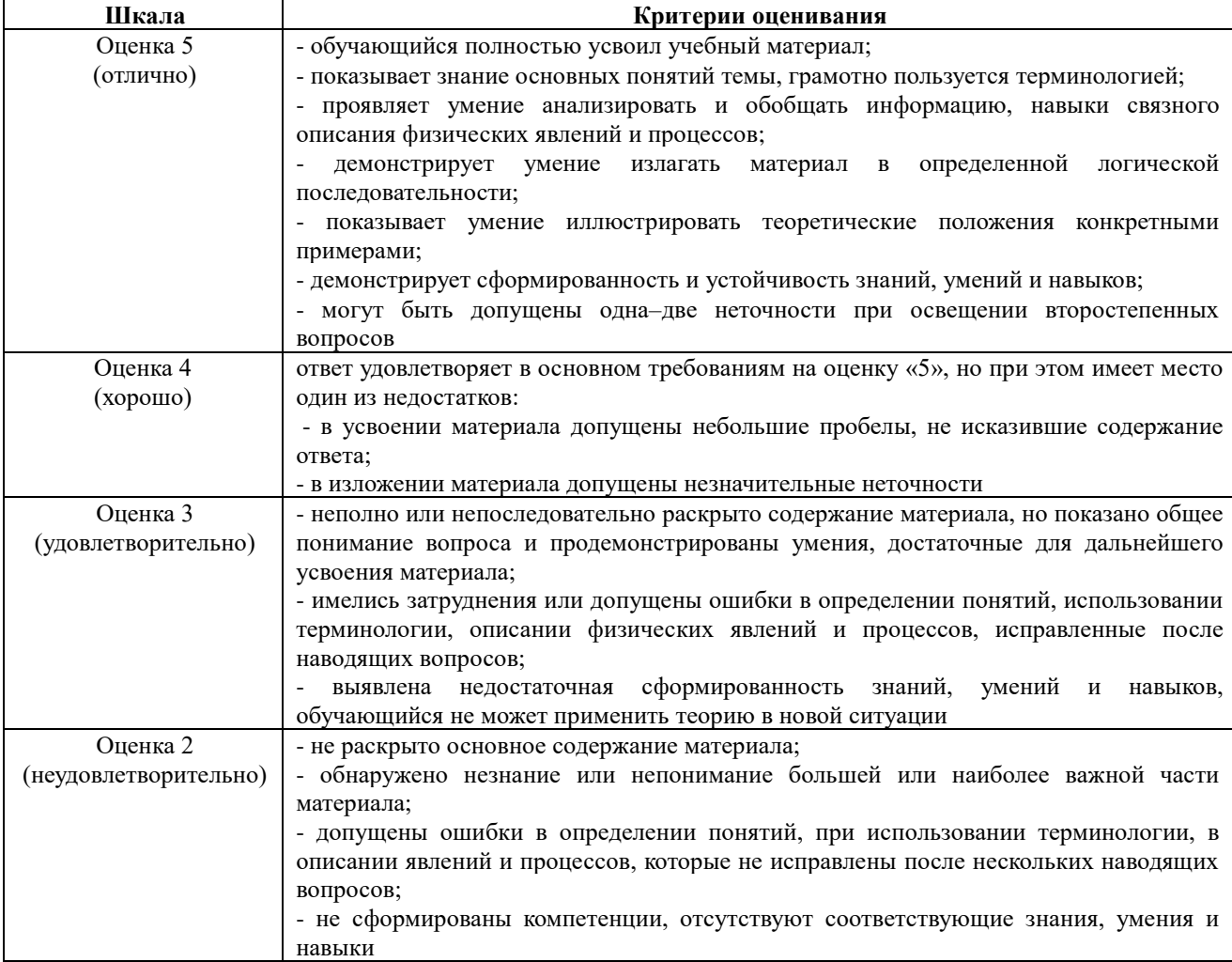

#### 4.1.2. Коллоквиум

Коллоквиум является формой оценки качества освоения обучающимся основной профессиональной образовательной программы по разделам дисциплины. Ответ обучающегося оценивается оценкой «отлично», «хорошо», «удовлетворительно» или «неудовлетворительно».

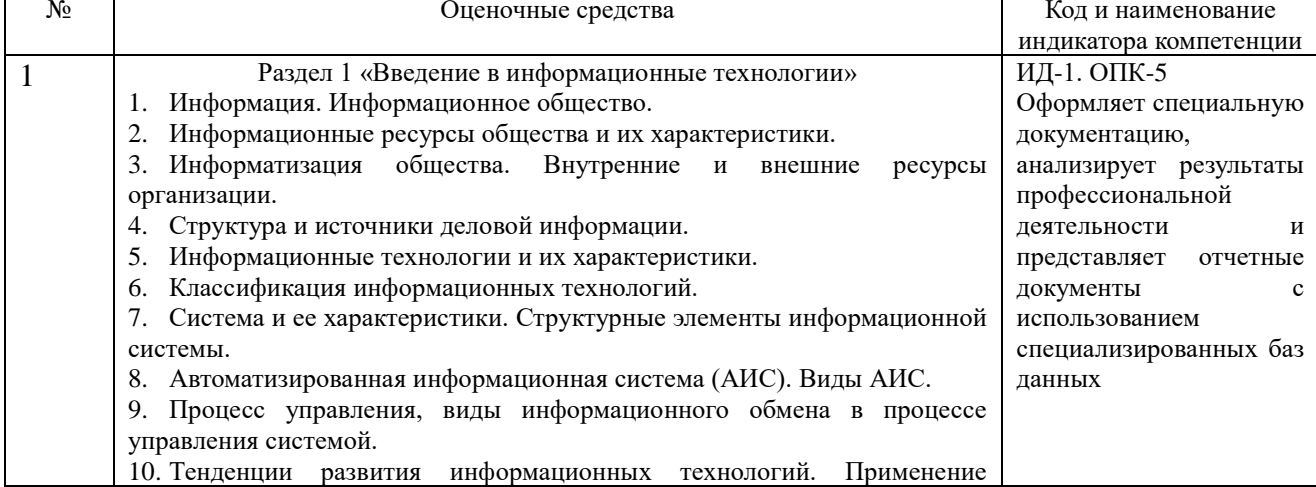

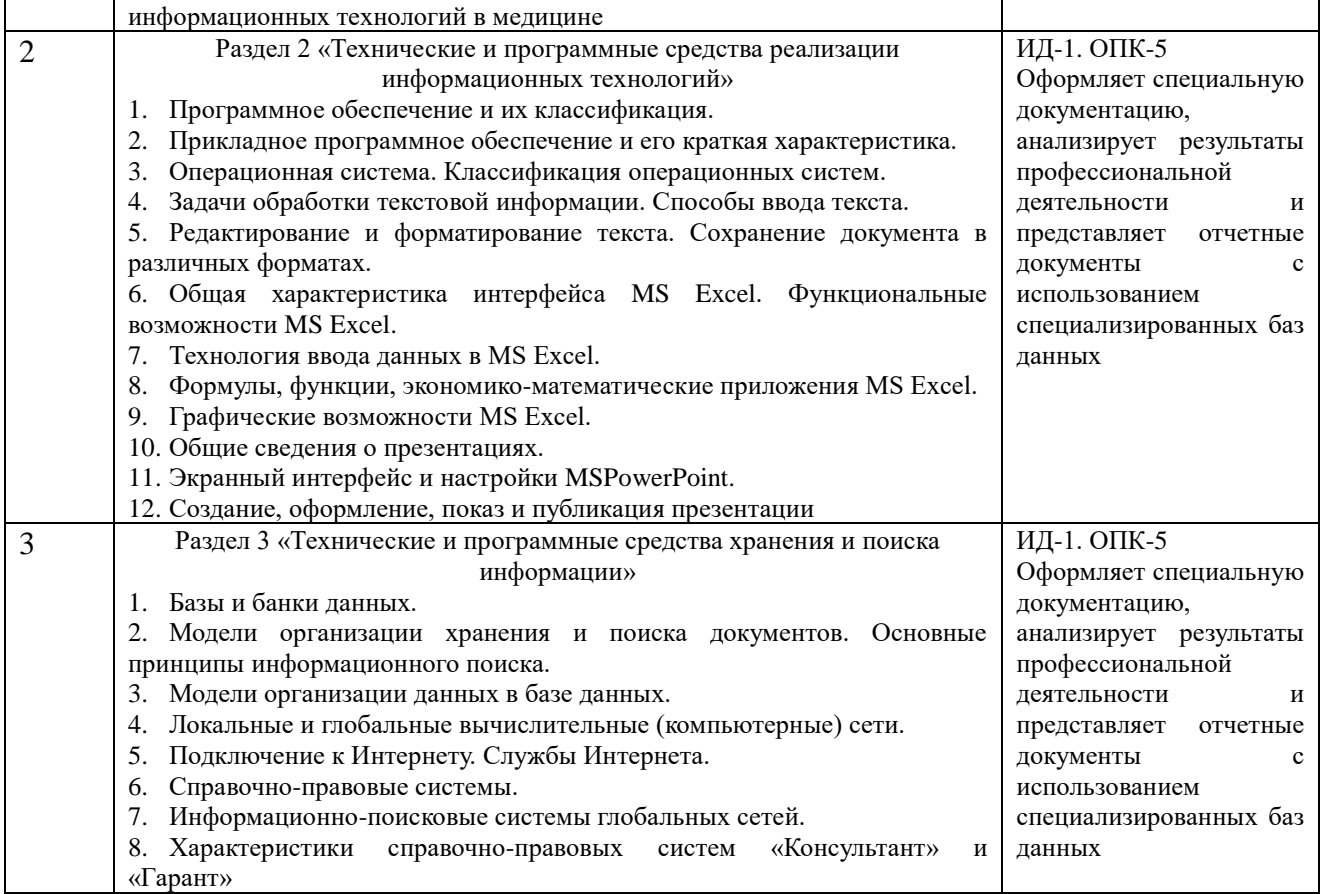

## Критерии оценки (табл.) доводятся до сведения обучающегося в начале занятия. Оценка объявляется обучающемуся непосредственно после устного ответа.

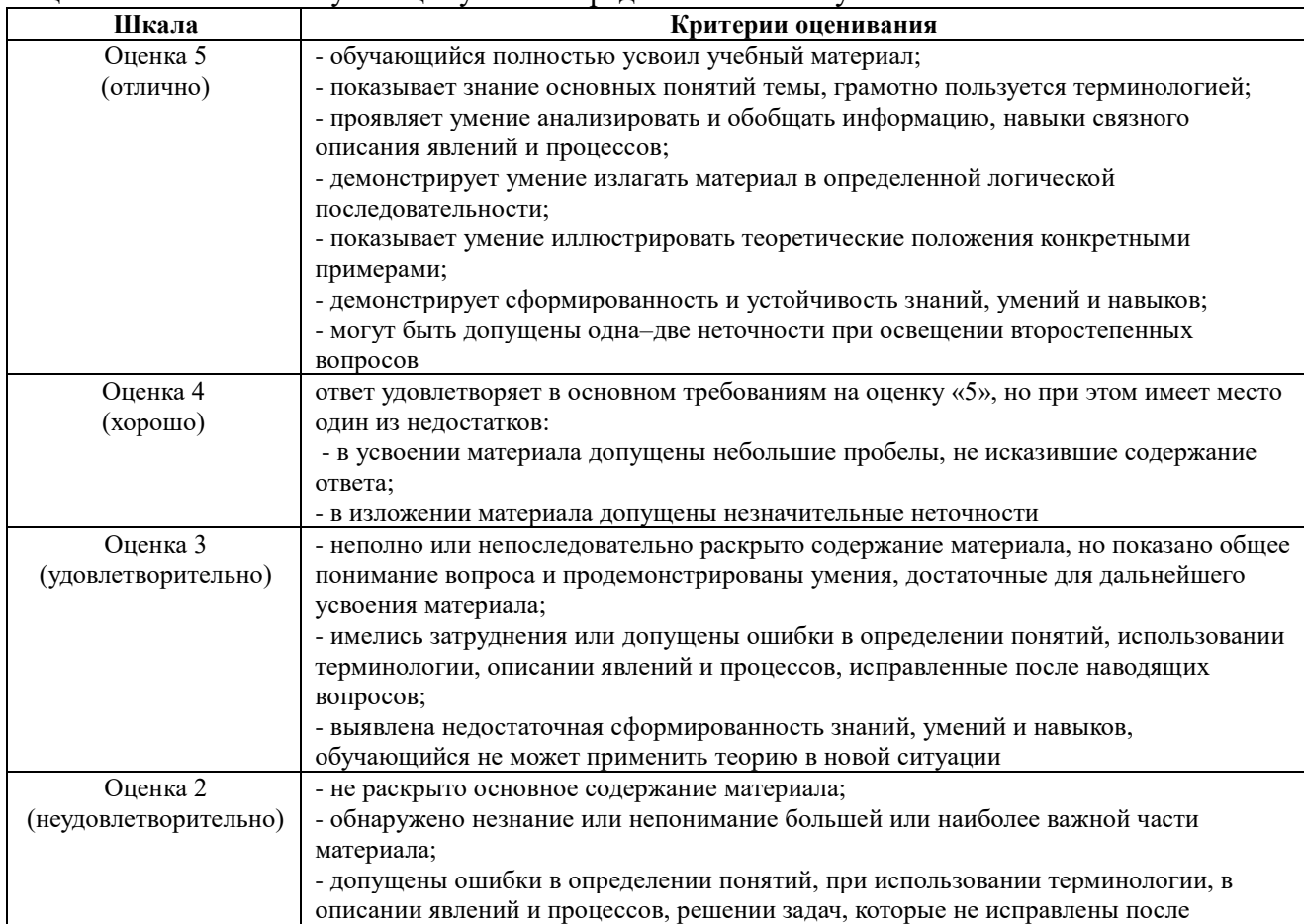

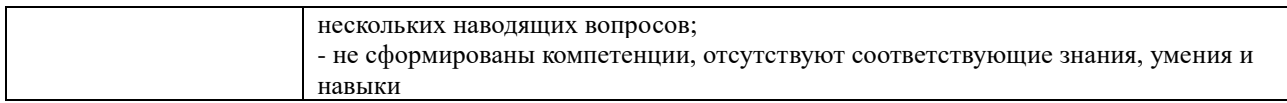

## 4.1.3. Тестирование

Тестирование используется для оценки качества освоения обучающимся основной профессиональной образовательной программы по отдельным темам или разделам собой комплекс дисциплины. Tect представляет стандартизированных заданий, позволяющий упростить процедуру измерения знаний и умений обучающихся. Обучающимся выдаются тестовые задания с формулировкой вопроса и предложением выбрать один правильный ответ из нескольких вариантов ответов.

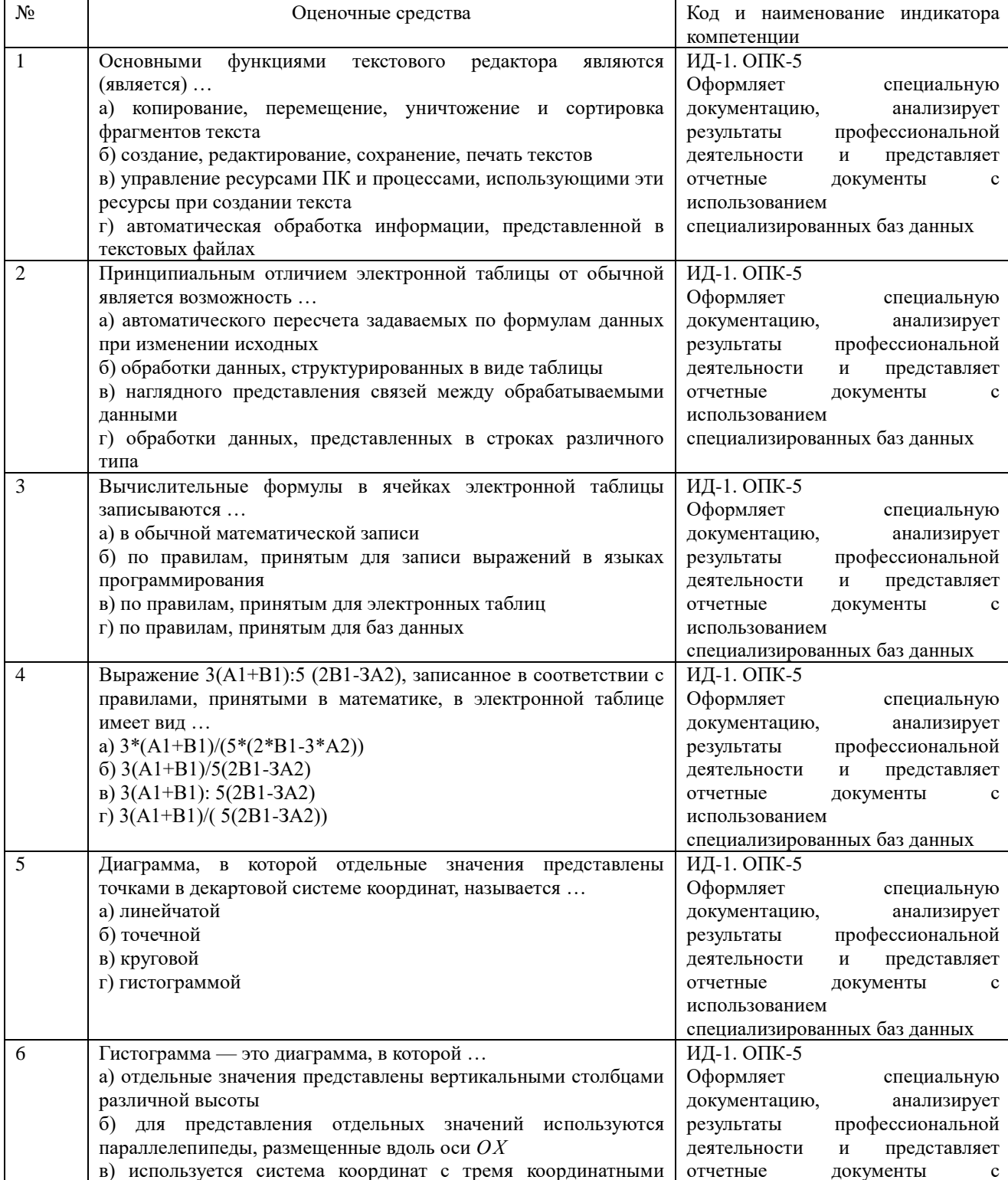

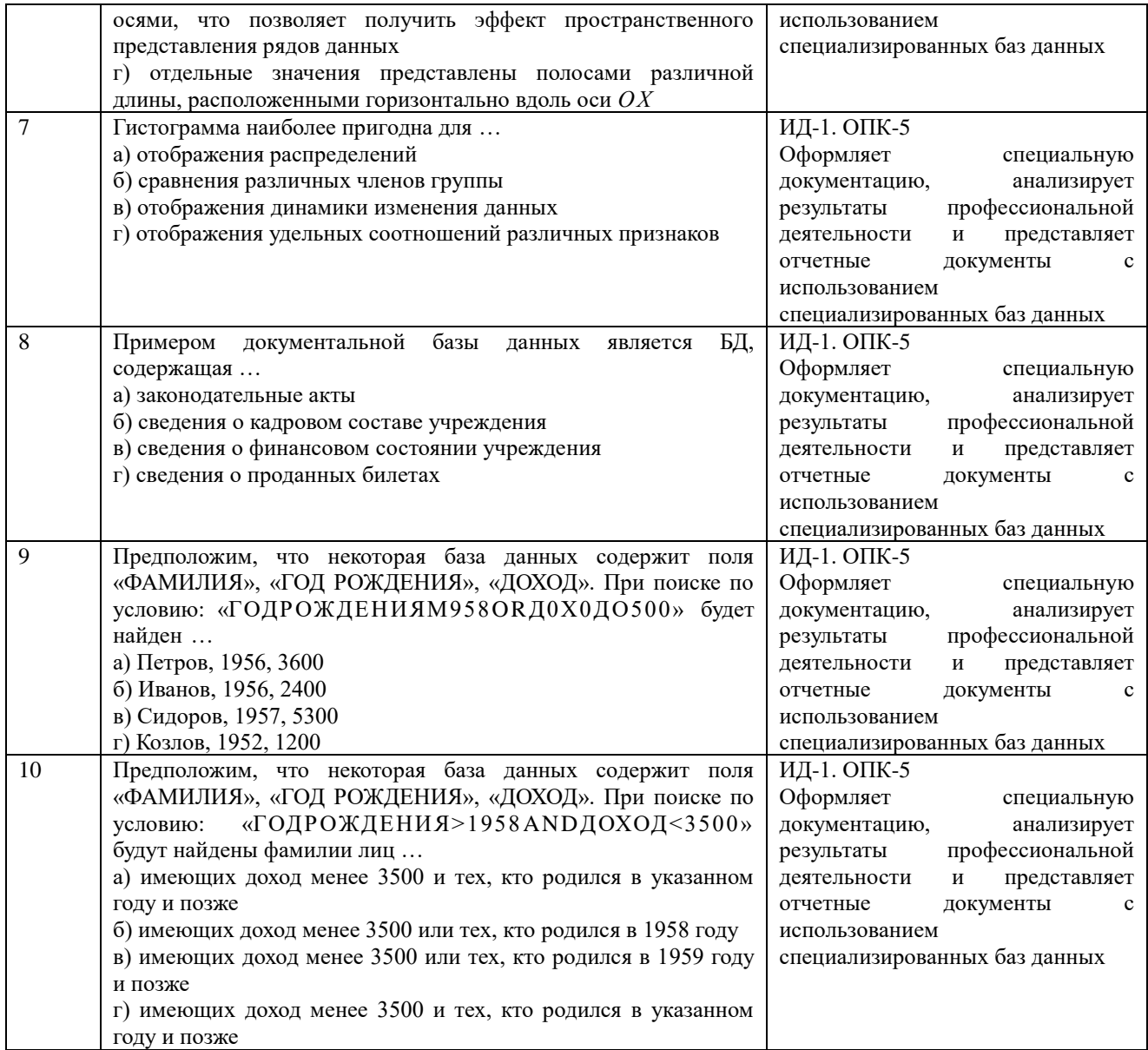

По результатам теста обучающемуся выставляется оценка «отлично», «хорошо», «удовлетворительно» или «неудовлетворительно».

Критерии оценивания ответа (табл.) доводятся до сведения обучающихся до начала тестирования. Результат тестирования объявляется обучающемуся непосредственно после его сдачи.

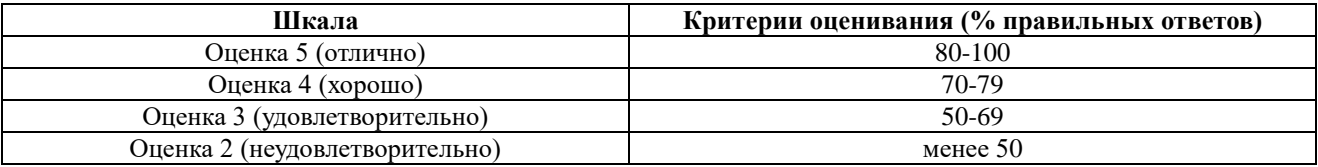

## 4.2. Процедуры и оценочные средства для проведения промежуточной аттестации 4.2.1. Зачет

Зачет является формой оценки качества освоения обучающимся основной профессиональной образовательной программы по разделам дисциплины. По результатам зачета обучающемуся выставляется оценка «зачтено» или «не зачтено».

Зачет проводится по окончании чтения лекций и выполнения лабораторных занятий. Зачет принимается преподавателем, проводившим лабораторные занятия, или читающим лекции по данной дисциплине. В случае отсутствия ведущего преподавателя зачет принимается преподавателем, назначенным распоряжением заведующего кафедрой. С

разрешения заведующего кафедрой на зачете может присутствовать преподаватель кафедры, привлеченный для помощи в приеме зачета.

Присутствие на зачете преподавателей с других кафедр без соответствующего распоряжения ректора, проректора по учебной и воспитательной работе или заместителя директора института по учебной работе не допускается.

Форма проведения зачета (устный опрос, тестирование) определяется кафедрой и доводится до сведения обучающихся в начале семестра.

Для проведения зачета ведущий преподаватель накануне получает в секретариате директората зачетно-экзаменационную ведомость, которая возвращается в секретариат после окончания мероприятия в день проведения зачета или утром следующего дня.

Обучающиеся при явке на зачет обязаны иметь при себе зачетную книжку, которую они предъявляют преподавателю.

Во время зачета обучающиеся могут пользоваться, с разрешения ведущего преподавателя, справочной и нормативной литературой, другими пособиями и техническими средствами.

Время подготовки ответа в устной форме при сдаче зачета должно составлять не менее 20 минут (по желанию обучающегося ответ может быть досрочным). Время ответа - не более 10 минут.

Преподавателю предоставляется право задавать обучающимся дополнительные вопросы в рамках программы дисциплины.

Качественная оценка «зачтено», внесенная в зачетно-экзаменационную ведомость и является результатом успешного усвоения материала.

Результат зачета в зачетно-экзаменационную ведомость выставляется в день проведения зачета в присутствии самого обучающегося. Преподаватели несут персональную ответственность за своевременность и точность внесения записей о результатах промежуточной аттестации в зачетно-экзаменационную ведомость.

Если обучающийся явился на зачет и отказался от прохождения аттестации в связи с неподготовленностью, то в зачетно-экзаменационную ведомость ему выставляется оценка «не зачтено».

Неявка на зачет отмечается в зачетно-экзаменационной ведомости словами «не явился».

Нарушение дисциплины, списывание, использование обучающимися неразрешенных печатных и рукописных материалов, мобильных телефонов, коммуникаторов, планшетных компьютеров, ноутбуков и других видов личной коммуникационной и компьютерной техники во время зачета запрещено. В случае нарушения этого требования преподаватель обязан удалить обучающегося из аудитории и проставить ему в ведомости оценку «не зачтено».

Обучающимся, не сдавшим зачет в установленные сроки по уважительной причине, индивидуальные сроки проведения зачета определяются заместителем директора института по учебной работе.

Обучающиеся, имеющие академическую задолженность, сдают зачет в сроки, определяемые Университетом. Информация о ликвидации задолженности отмечается в экзаменационном листе.

Допускается с разрешения заместителя директора института по учебной работе и досрочная сдача зачета с записью результатов в экзаменационный лист.

Инвалиды и лица с ограниченными возможностями здоровья могут сдавать зачеты в сроки, установленные индивидуальным учебным планом. Инвалиды и лица с ограниченными возможностями здоровья, имеющие нарушения опорно-двигательного аппарата, допускаются на аттестационные испытания в сопровождении ассистентов-сопровождающих.

Процедура проведения промежуточной аттестации для особых случаев изложена в «Положении о текущем контроле успеваемости и промежуточной аттестации обучающихся по ОПОП бакалавриата, специалитета и магистратуры» ФГБОУ ВО Южно-Уральский ГАУ.

Шкала и критерии оценивания устного ответа обучающегося представлены в таблице.

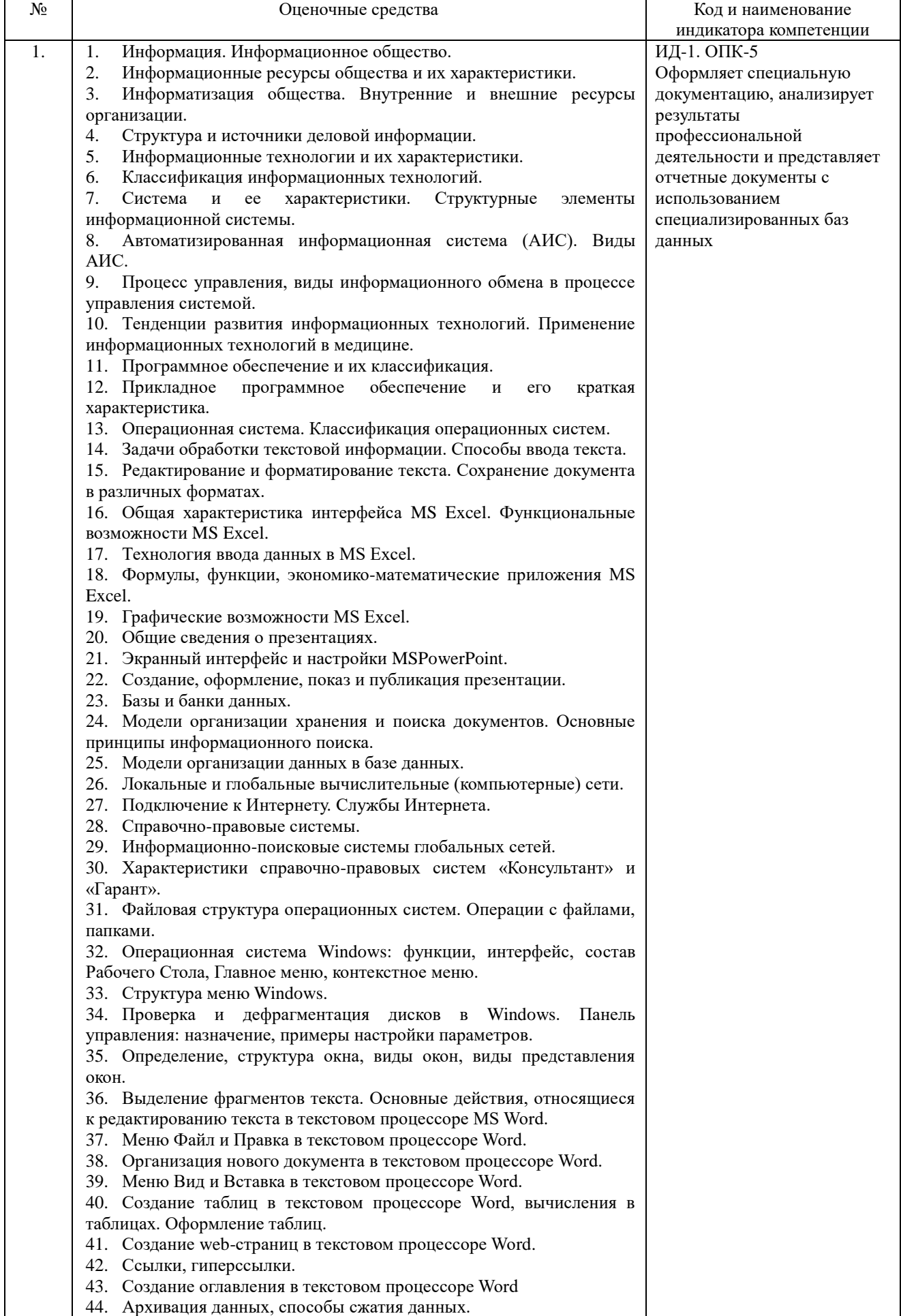

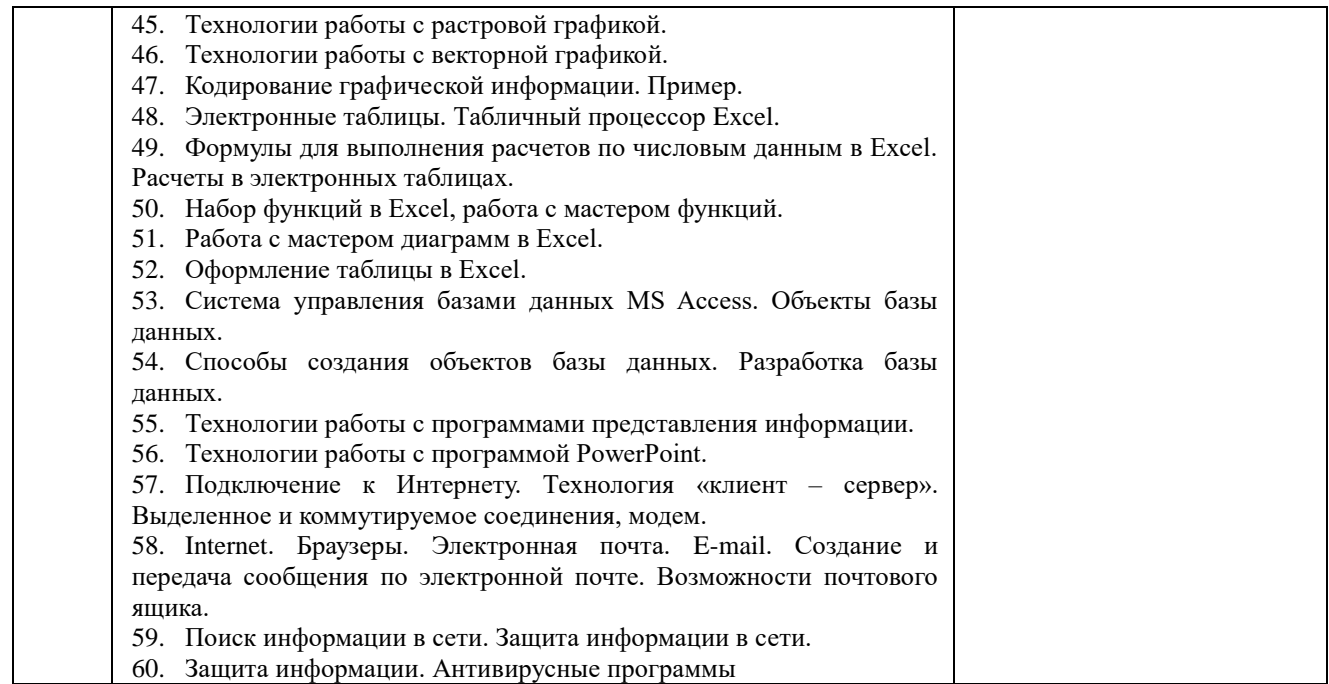

## Шкала и критерии оценивания ответа обучающегося представлены в таблице.

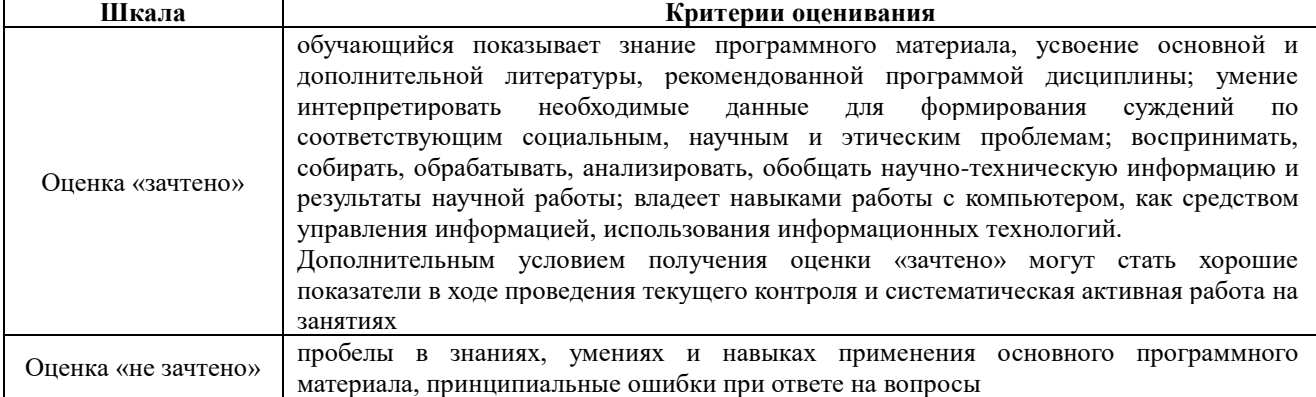

## Тестовые задания по дисциплине

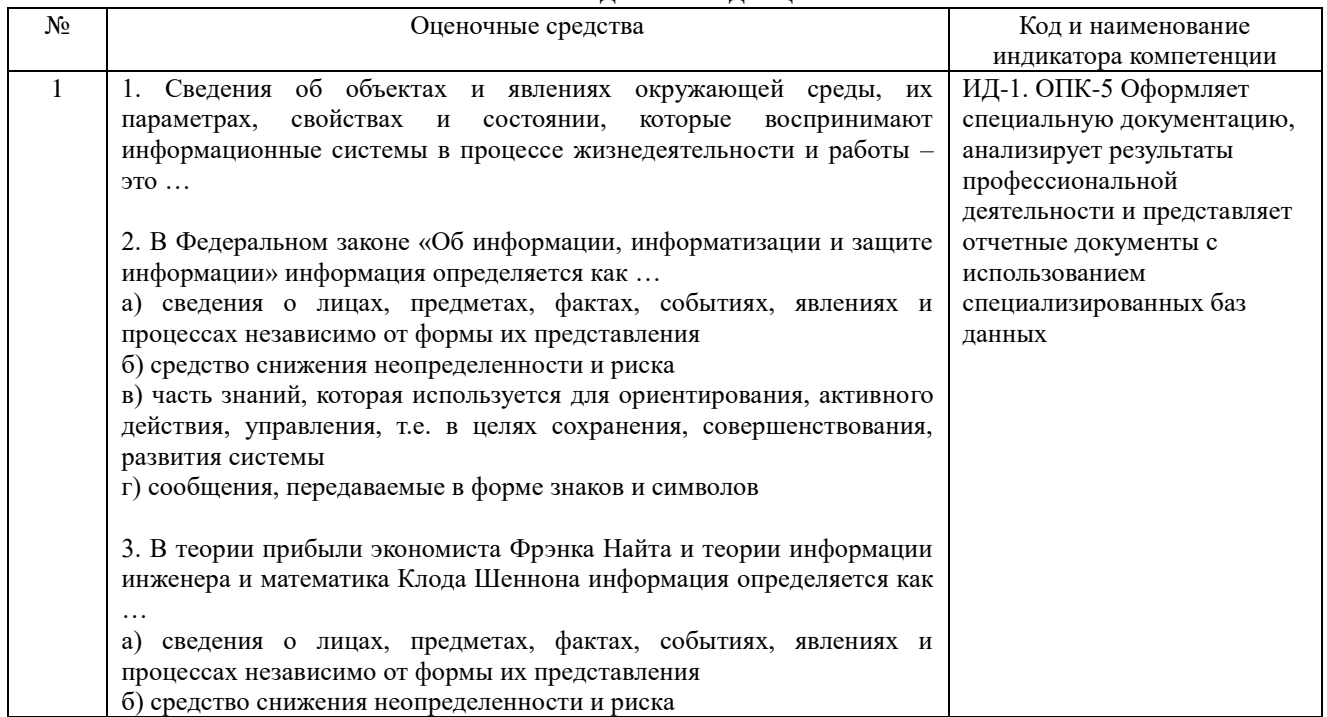

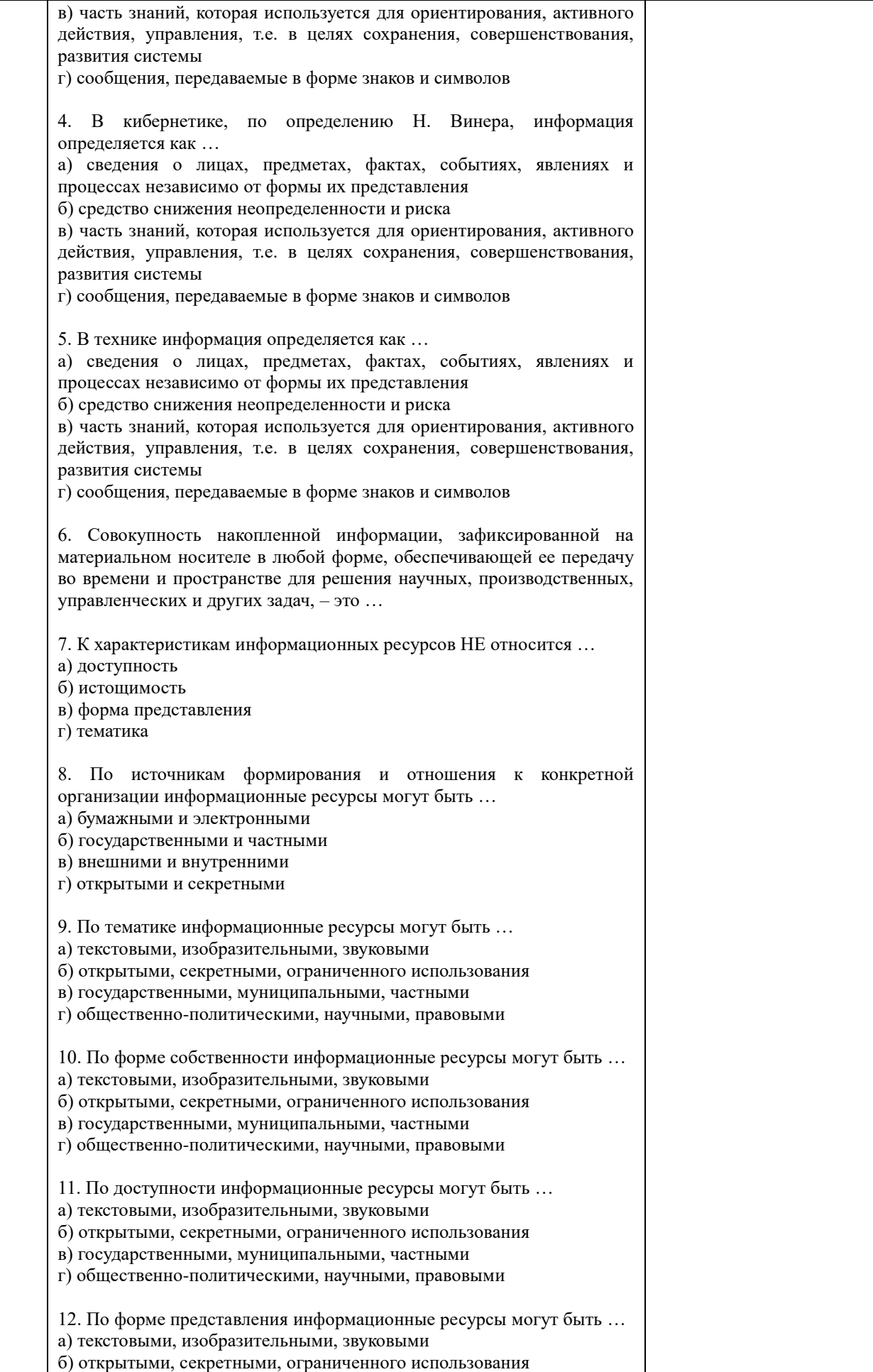

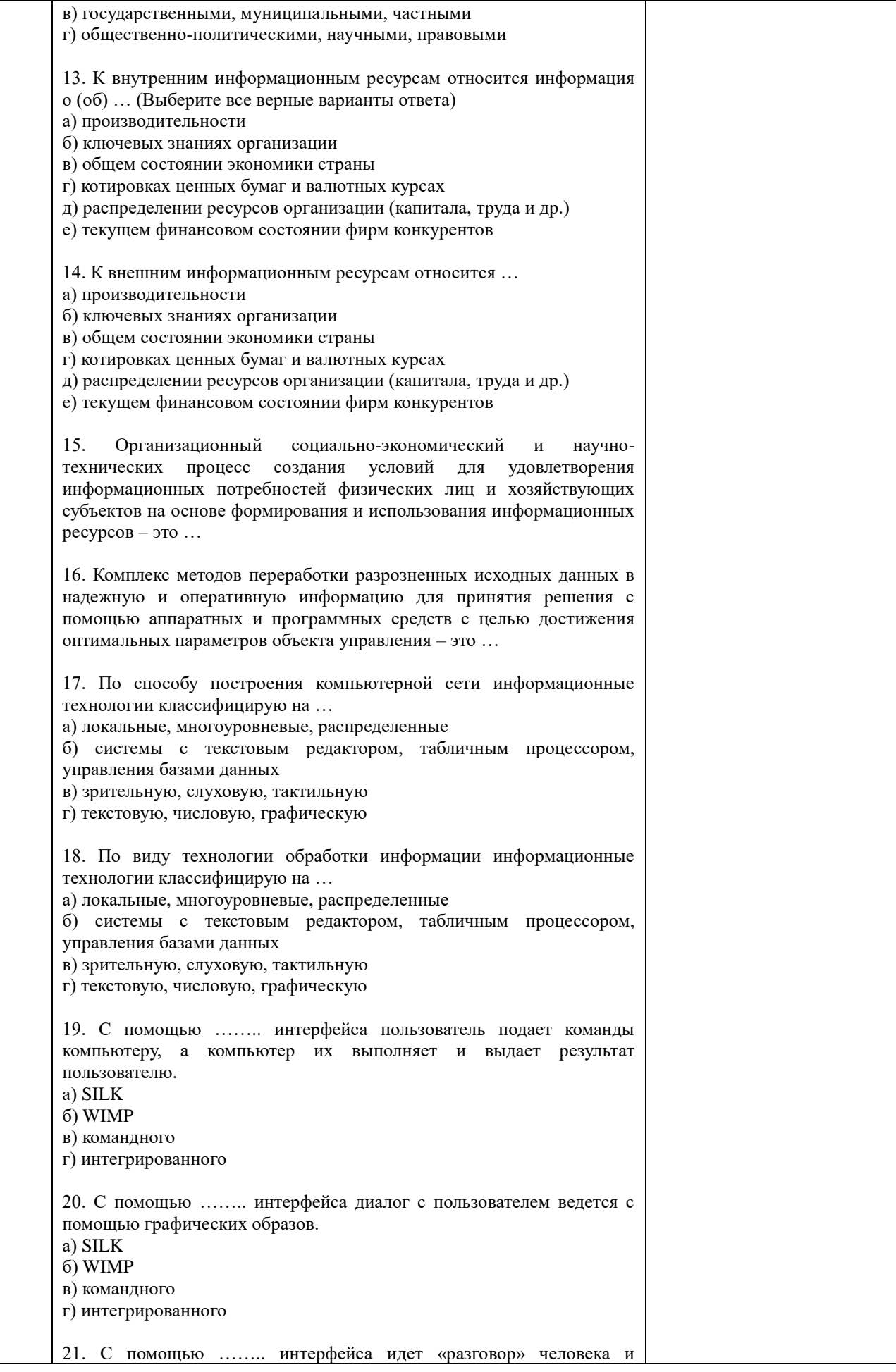

компьютера; компьютер, анализируя человеческую речь, находит для себя команды, выбирая в ней ключевые фазы, результат выполнения команд компьютер преобразует в понятную человеку форму. а) SILK

б) WIMP

- в) командного
- г) интегрированного

22. Установите соответствие между видом деловой информации и ее содержанием

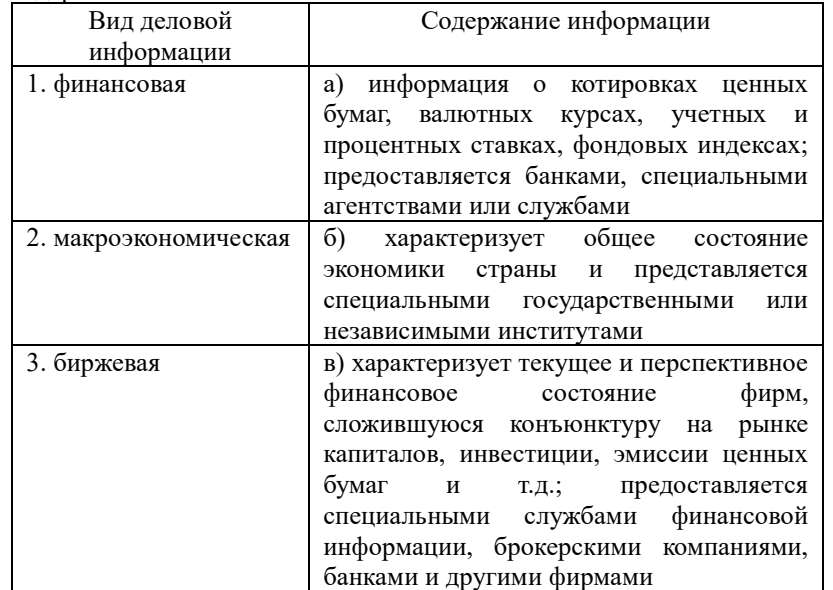

23. Установите соответствие между видом деловой информации и ее содержанием

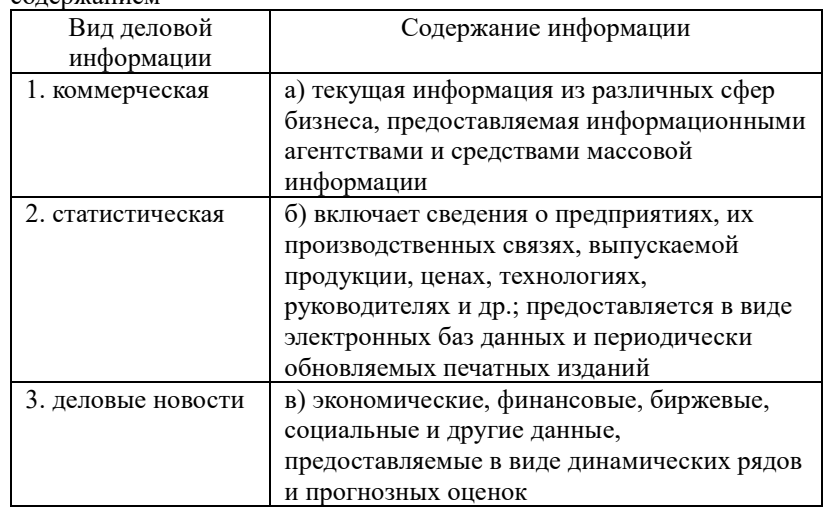

24. Установите соответствие между группой источников деловой информации и составом этой группы

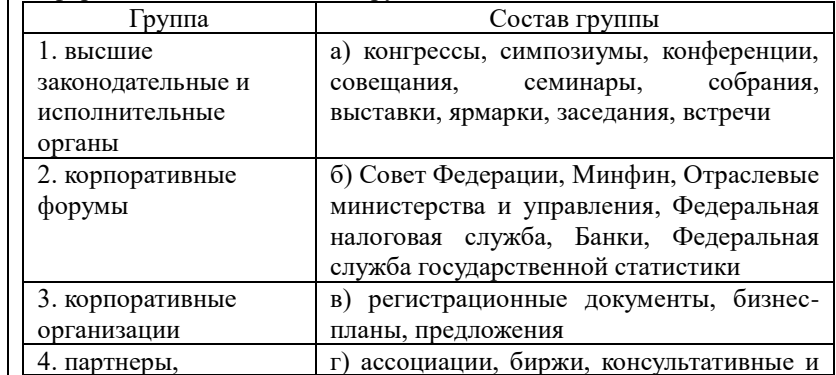

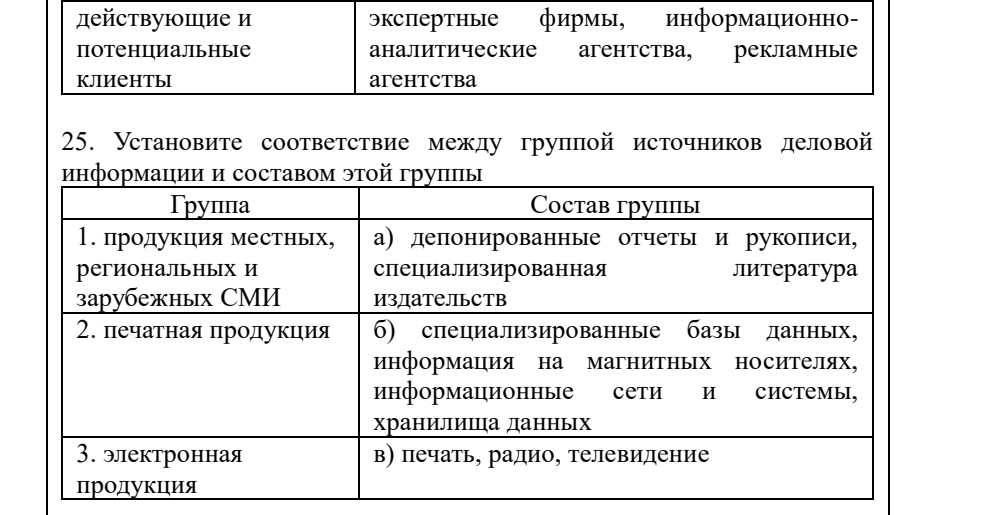

26. Набор взаимосвязанных компонентов, функционирующих совместно для достижения определенной цели - это ...

27. Для описания системы НЕ используют характеристику ...

а) форма представления

б) структура

в) законы повеления

г) цели и ограничения

28. Взаимосвязанная совокупность средств, методов, персонала, используемая для хранения, обработки и выдачи информации в интересах достижения поставленной цели составляет ...

29. Комплекс, включающий компьютерное и коммуникационное оборудование, программное обеспечение, лингвистические средства, информационные ресурсы, а также системный персонал - это информационная система.

\_ информационные системы связаны с предоставлением и 30. обработкой информации для различных уровней управления экономическими объектами. Полученная при этом информация позволяет наиболее полно осуществлять функции учета, контроля, анализа, планирования и регулирования с целью принятия эффективных управленческих решений.

а) Экономические

б) Корпоративные

в) Стохастические

г) Интегрированные

31. Системы обеспечивают возможности изучения состояния, прогнозирования, развития и оценки возможных вариантов поведения на основе анализа данных, которые отражают результаты деятельности компании на протяжении определенного времени.

а) информационно-справочные

б) поддержки принятия решений

в) информационно-вычислительные

г) информационно-управляющие

32. Системы используются в научных исследованиях и разработках для проведения сложных и объективных расчетов.

а) информационно-справочные

б) поддержки принятия решений

в) информационно-вычислительные

г) информационно-управляющие

33. Системы

предназначены для сбора, хранения, поиска и

выдачи потребителям информации справочного характера.

а) информационно-справочные

б) поддержки принятия решений

в) информационно-вычислительные

г) информационно-управляющие

34. информационные системы предназначены для автоматизации всех функций управления, охватывающие весь цикл функционирования экономического объекта от научноисследовательской работы, проектирования, изготовления, выписки и сбыта продукции до анализа эксплуатации изделия.

а) Экономические

б) Корпоративные

в) Стохастические

г) Интегрированные

35. \_\_\_\_\_\_\_ информационные системы, автоматизирующие все функции управления фирмой или корпорацией, имеющей территориальную разобщенность между подразделениями, филиалами, отделениями, офисами.

а) Экономические

б) Корпоративные

в) Стохастические

г) Интегрированные

36. Пользователей информационной системы можно разделить на четыре категории. Специалисты, отвечающие за эксплуатацию системы и обеспечение ее работоспособности, понимающие потребности конечных пользователей, работающие с ними в тесном контакте и отвечающие за определение, загрузку, защиту и эффективность работы банка данных – это …

а) администраторы системы

б) прикладные программисты

в) системные программисты

г) потребители информации

37. Пользователей информационной системы можно разделить на четыре категории. Специалисты, занимающиеся разработкой программ для решения прикладных задач, реализации запросов к базе данных – это …

а) администраторы системы

б) прикладные программисты

в) системные программисты

г) потребители информации

38. Пользователей информационной системы можно разделить на четыре категории. Специалисты, осуществляющие поддержку информационной системы и обеспечивающие ее работоспособность, занимающиеся разработкой и сопровождением базового программного обеспечения компьютеров – это …

а) администраторы системы

б) прикладные программисты

в) системные программисты

г) потребители информации

39. Пользователей информационной системы можно разделить на четыре категории. Коллективы или отдельные субъекты, в интересах которых работает информационная система – это …

а) администраторы системы

б) прикладные программисты

в) системные программисты

г) потребители информации

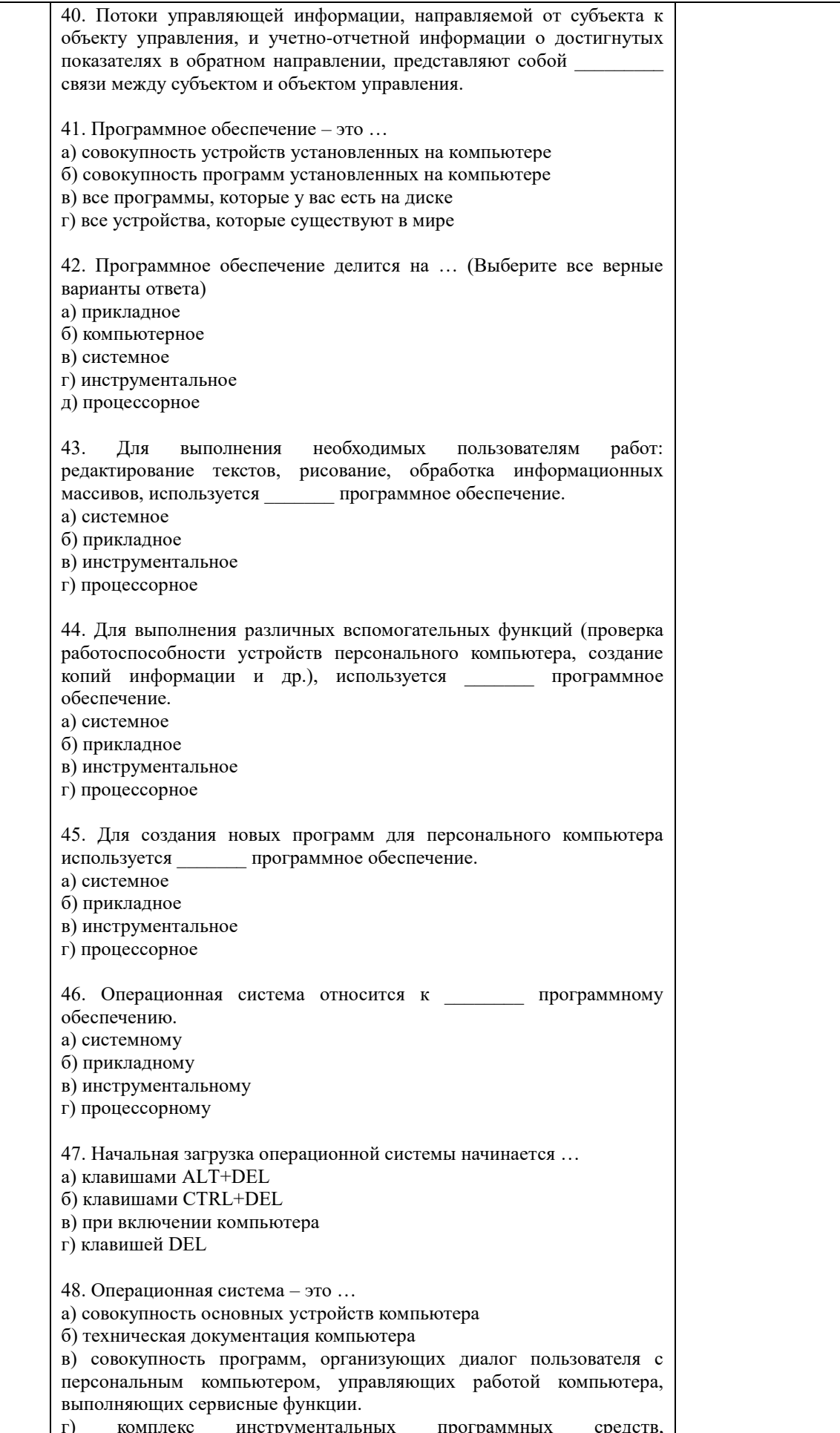

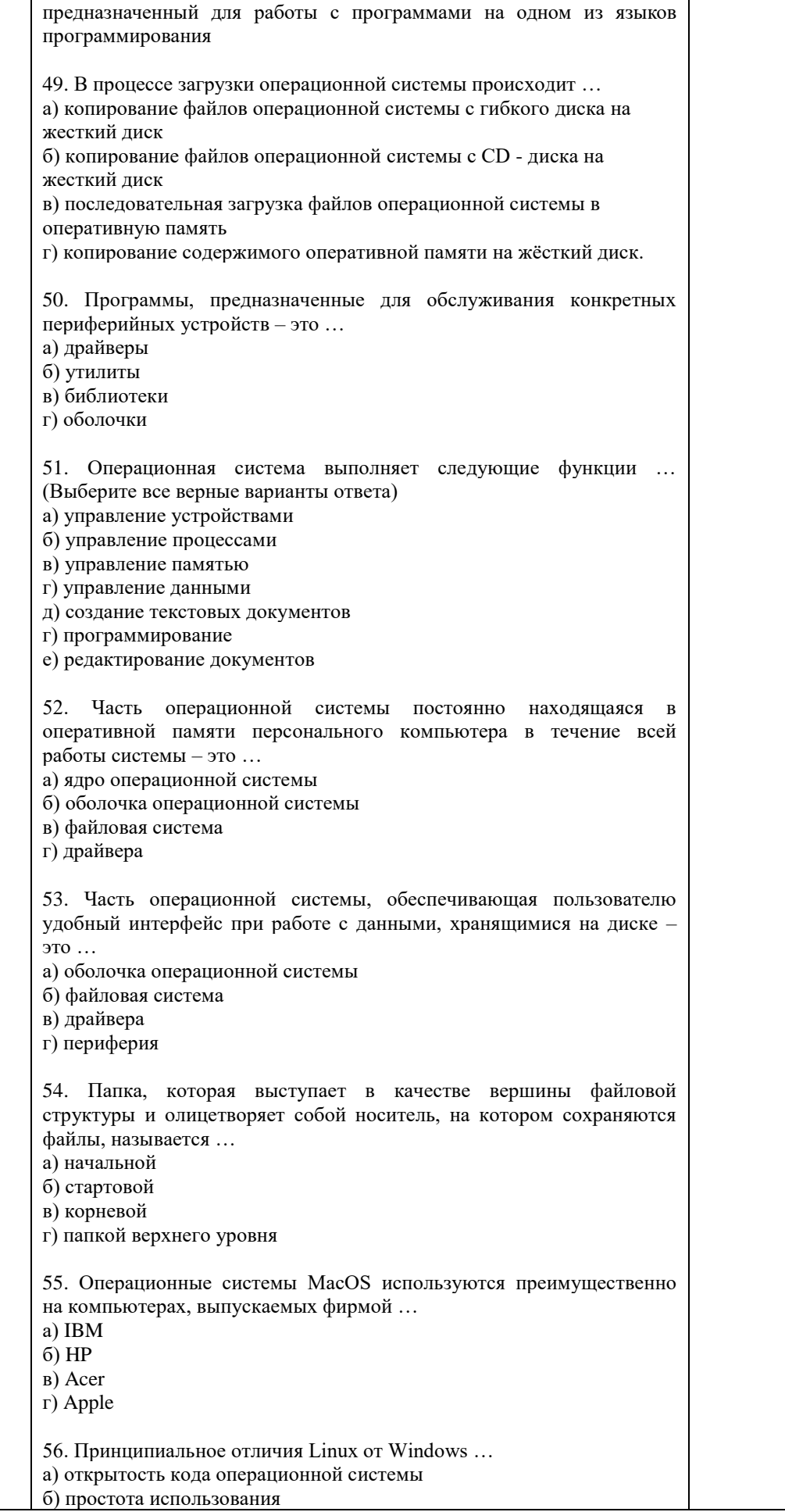

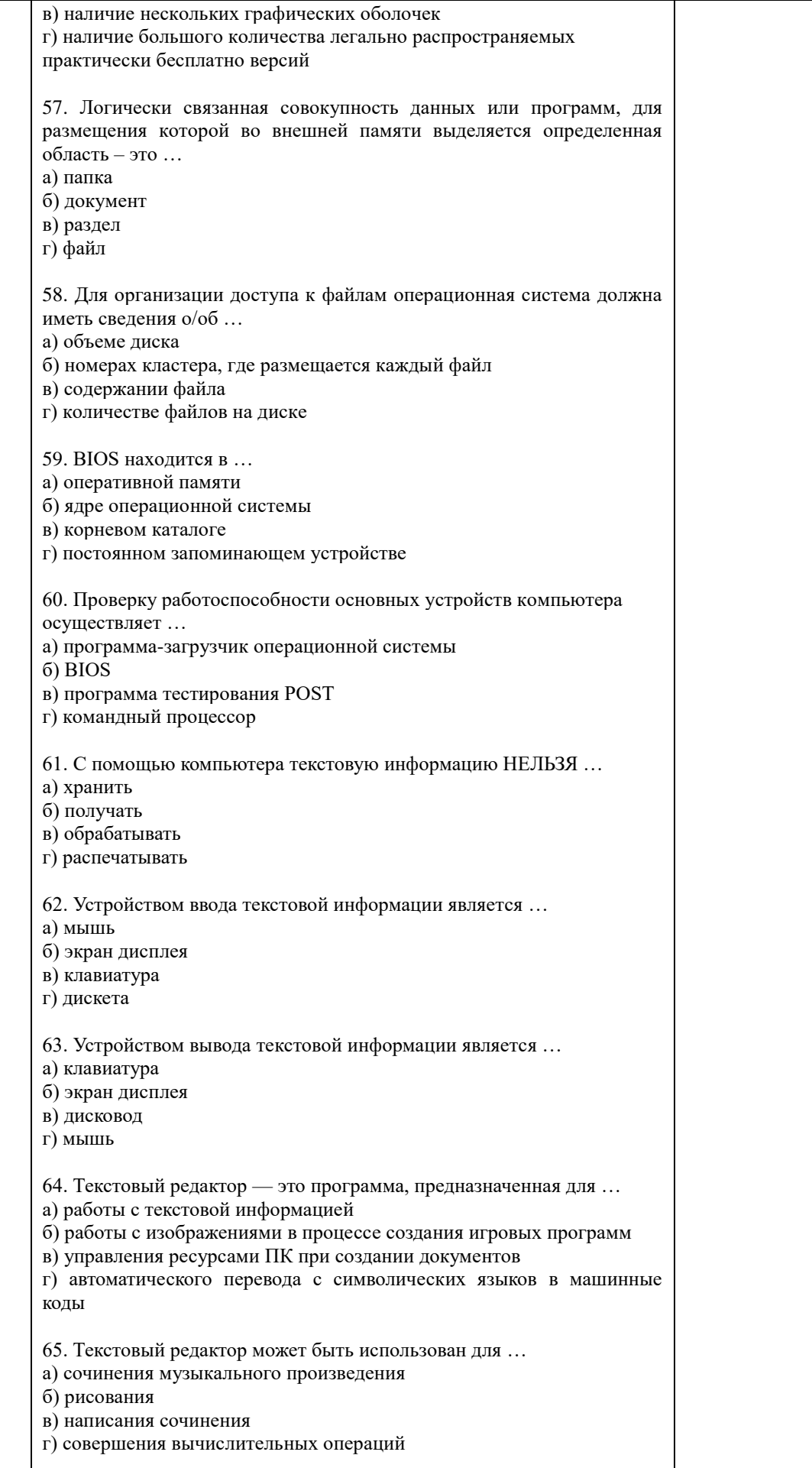

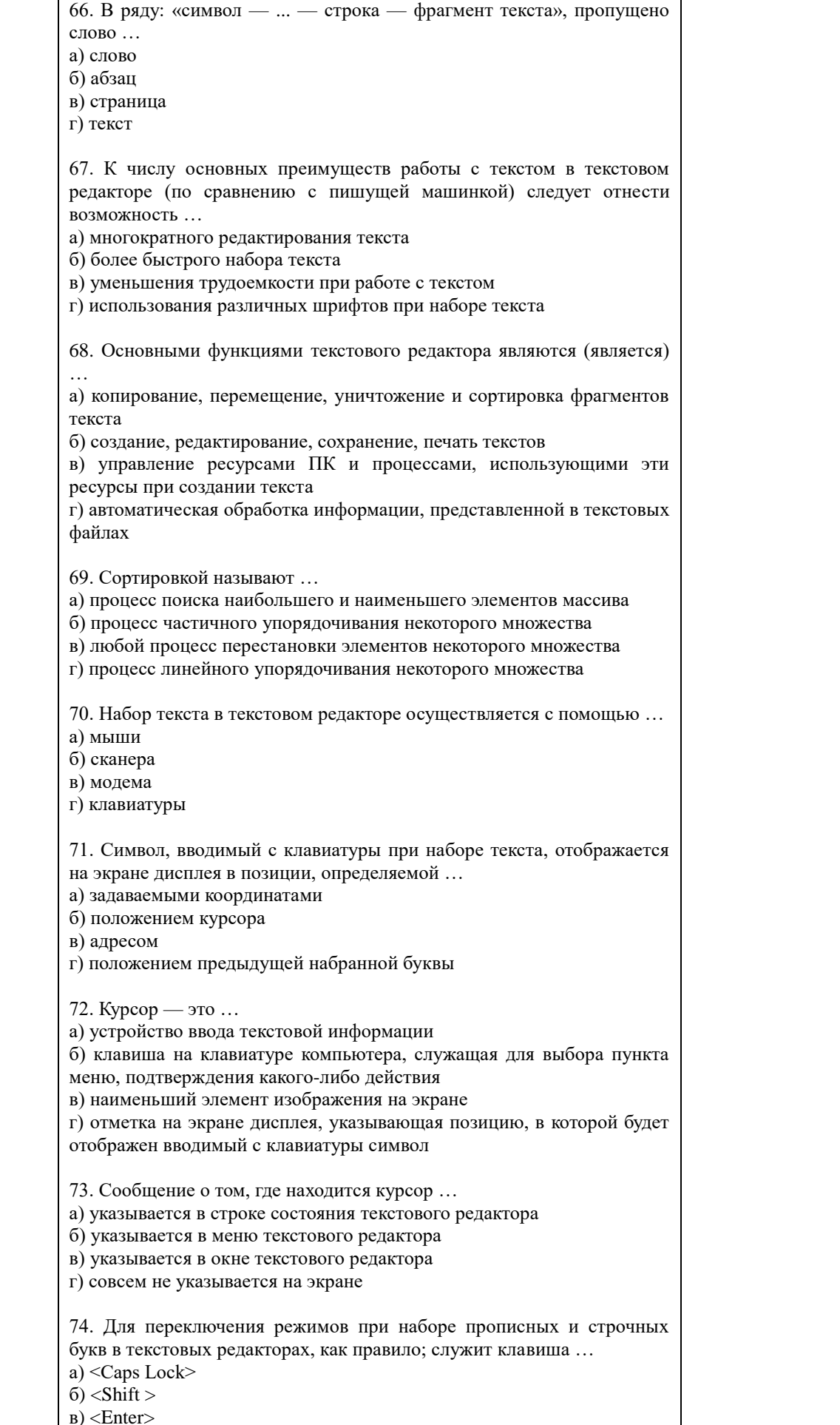

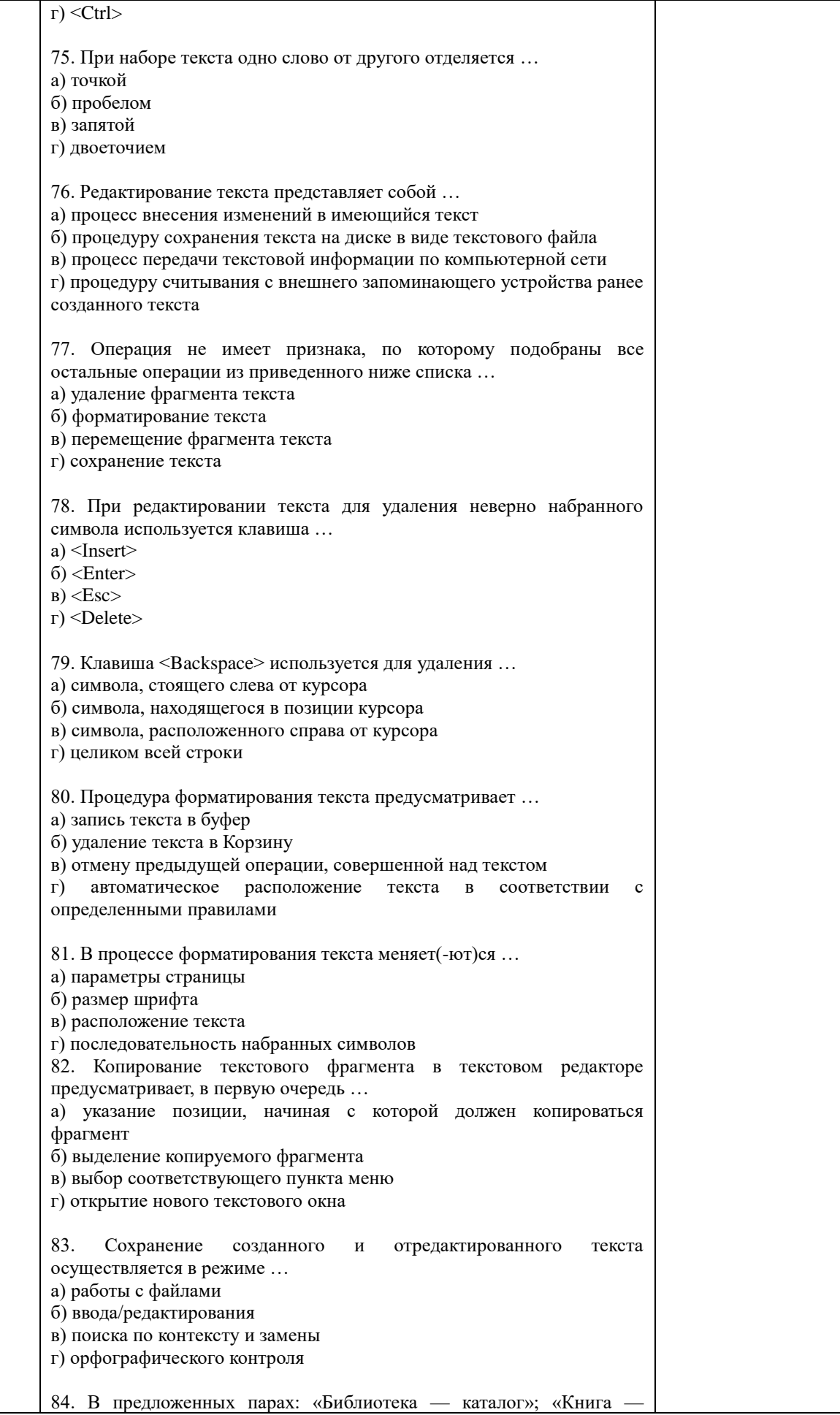

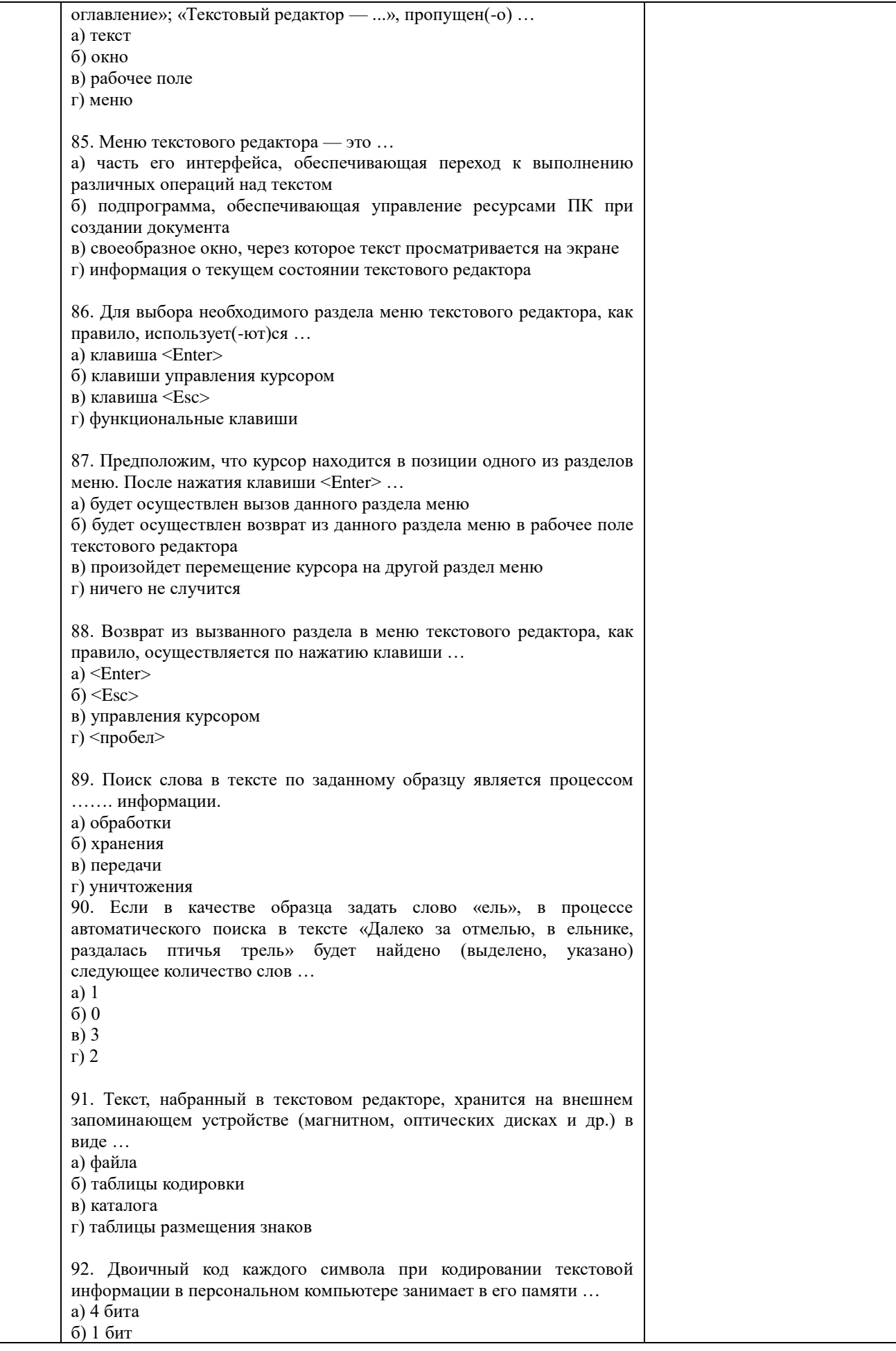

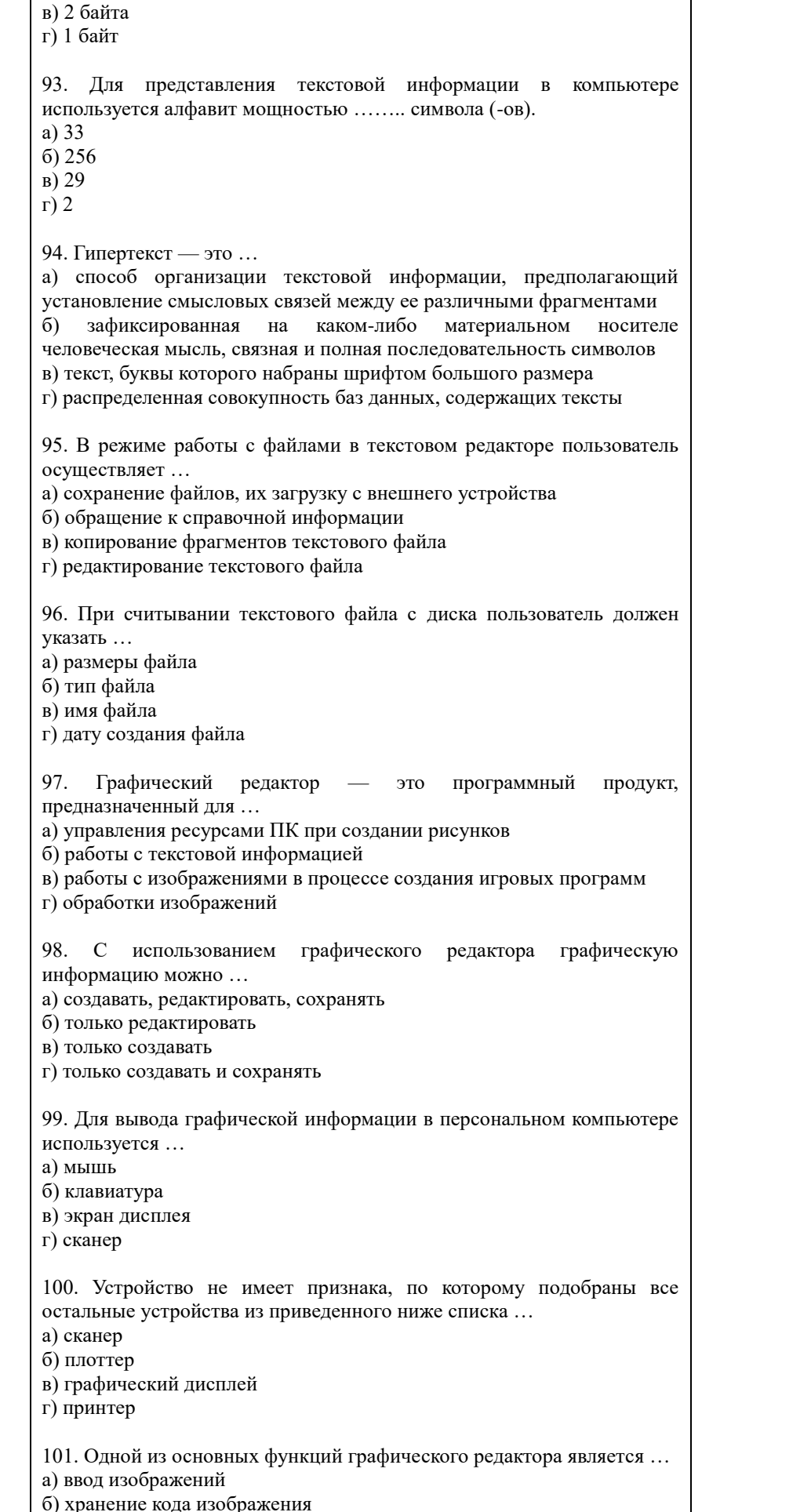

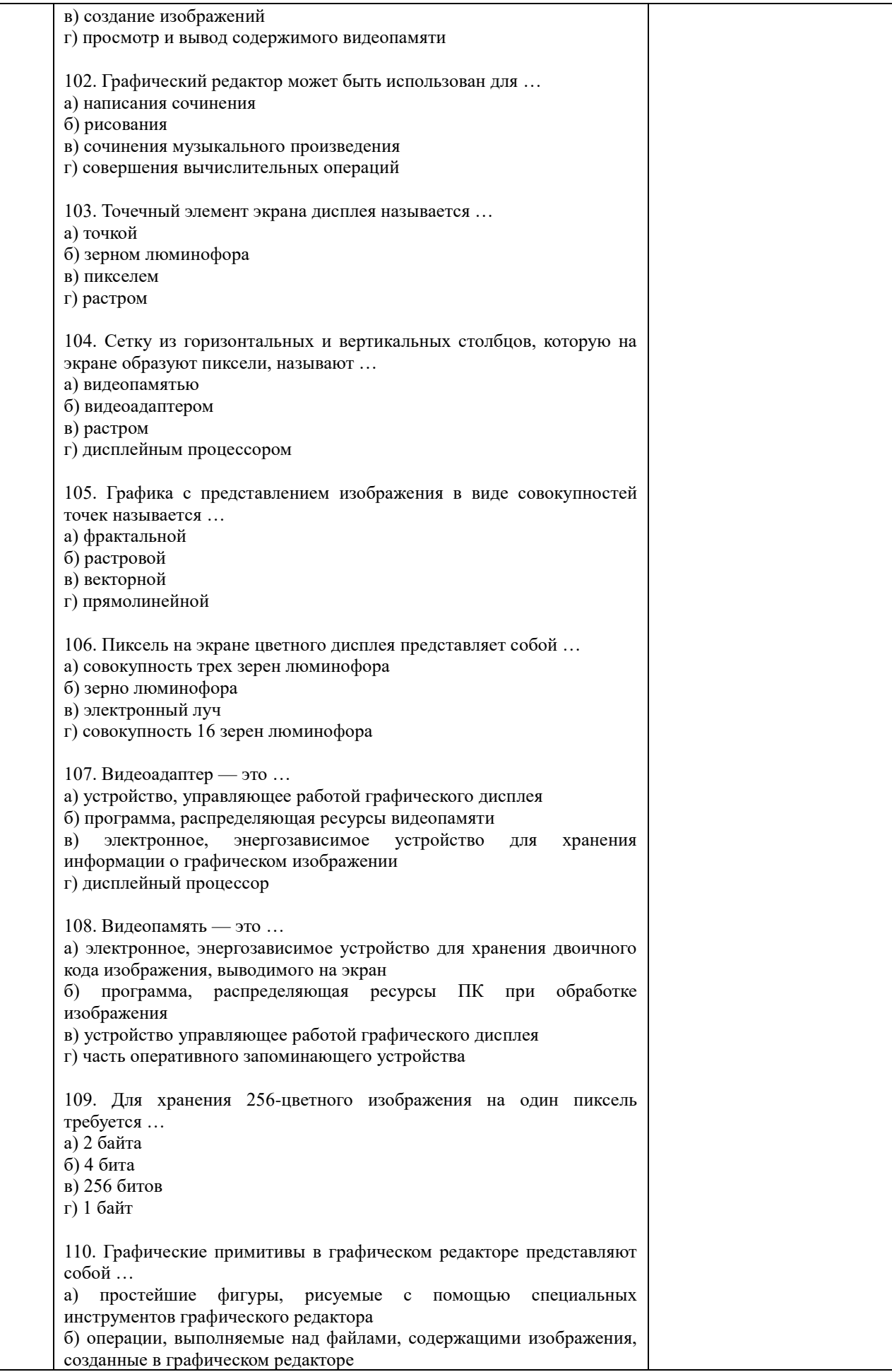

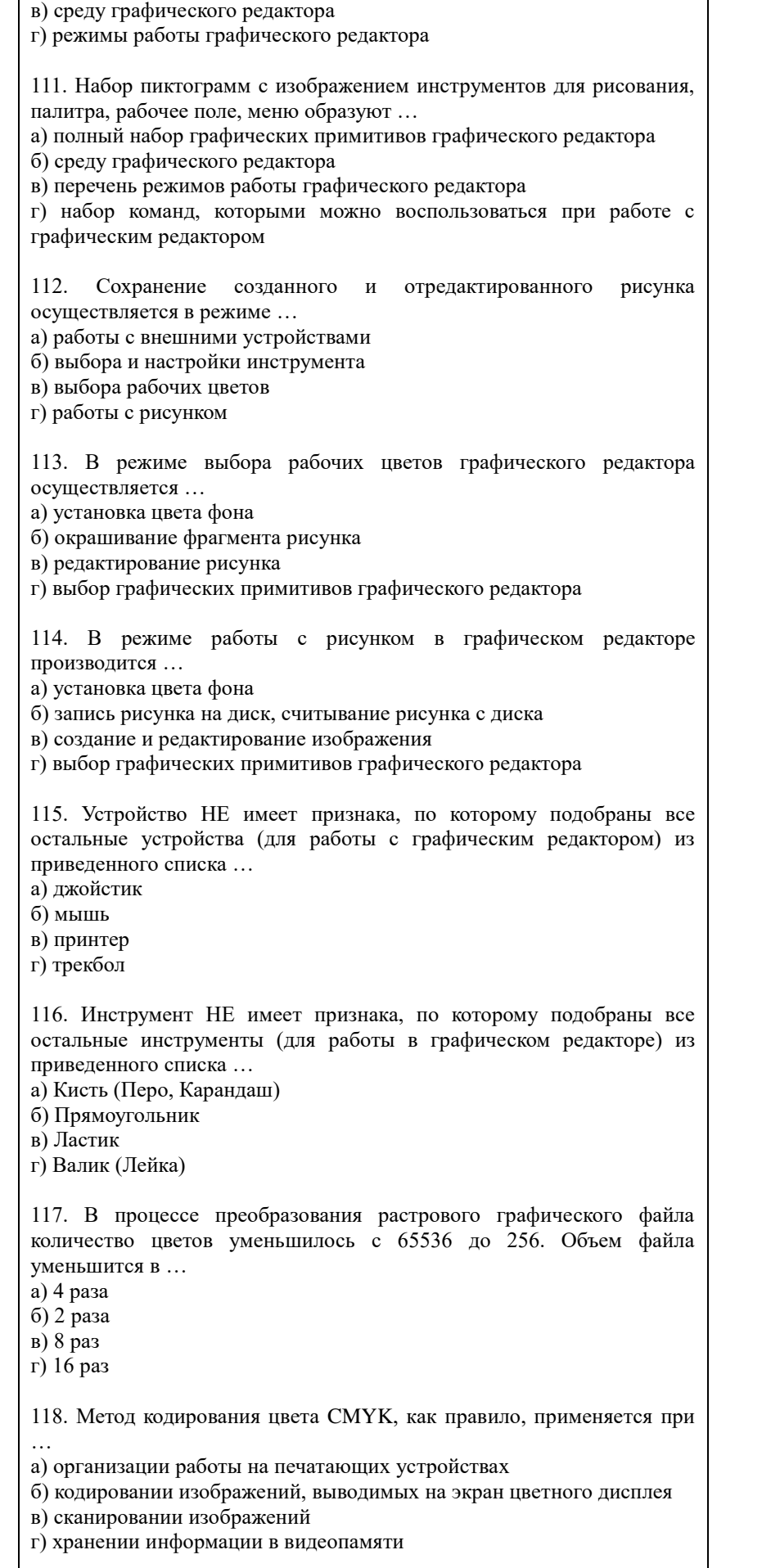

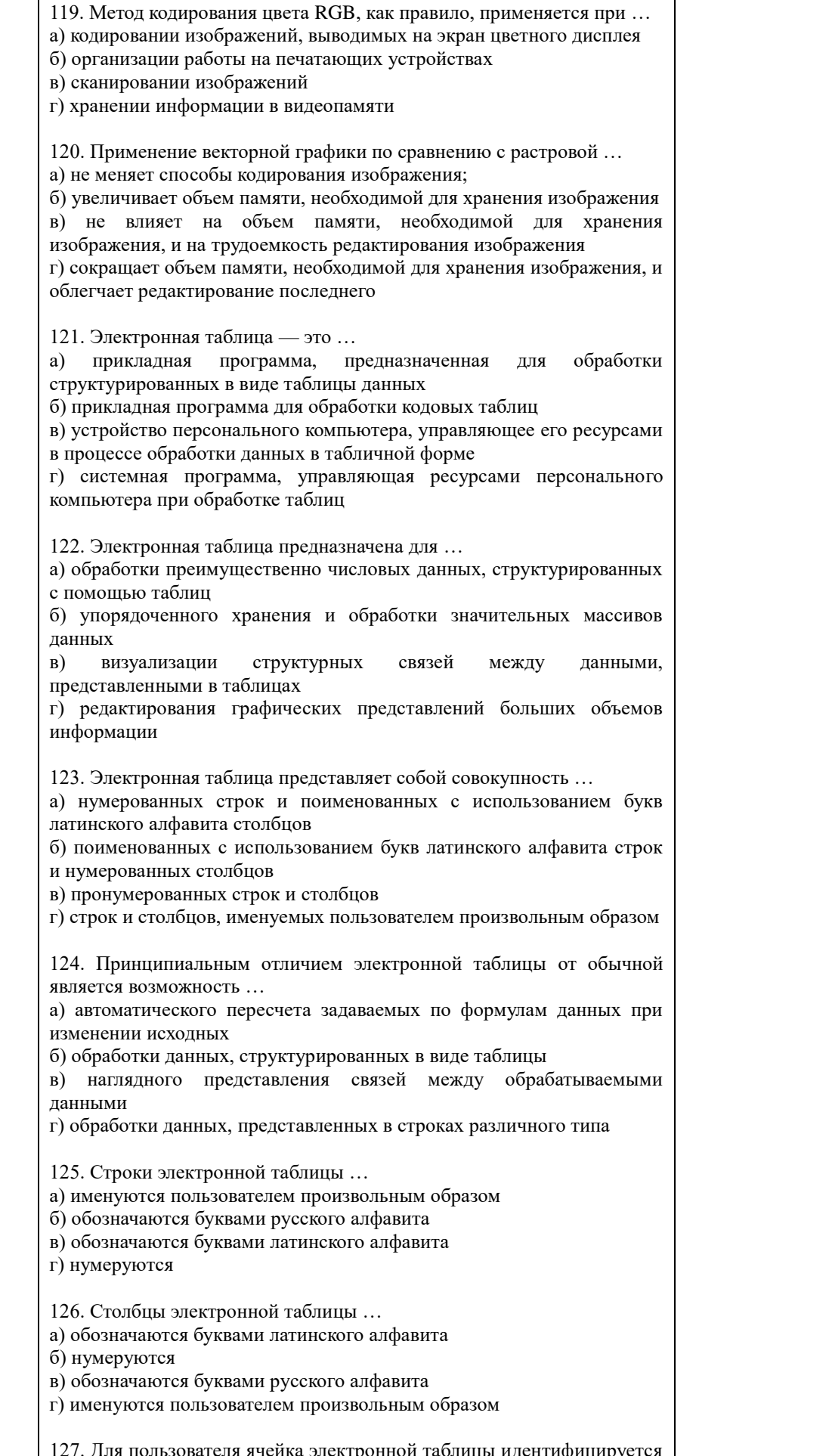

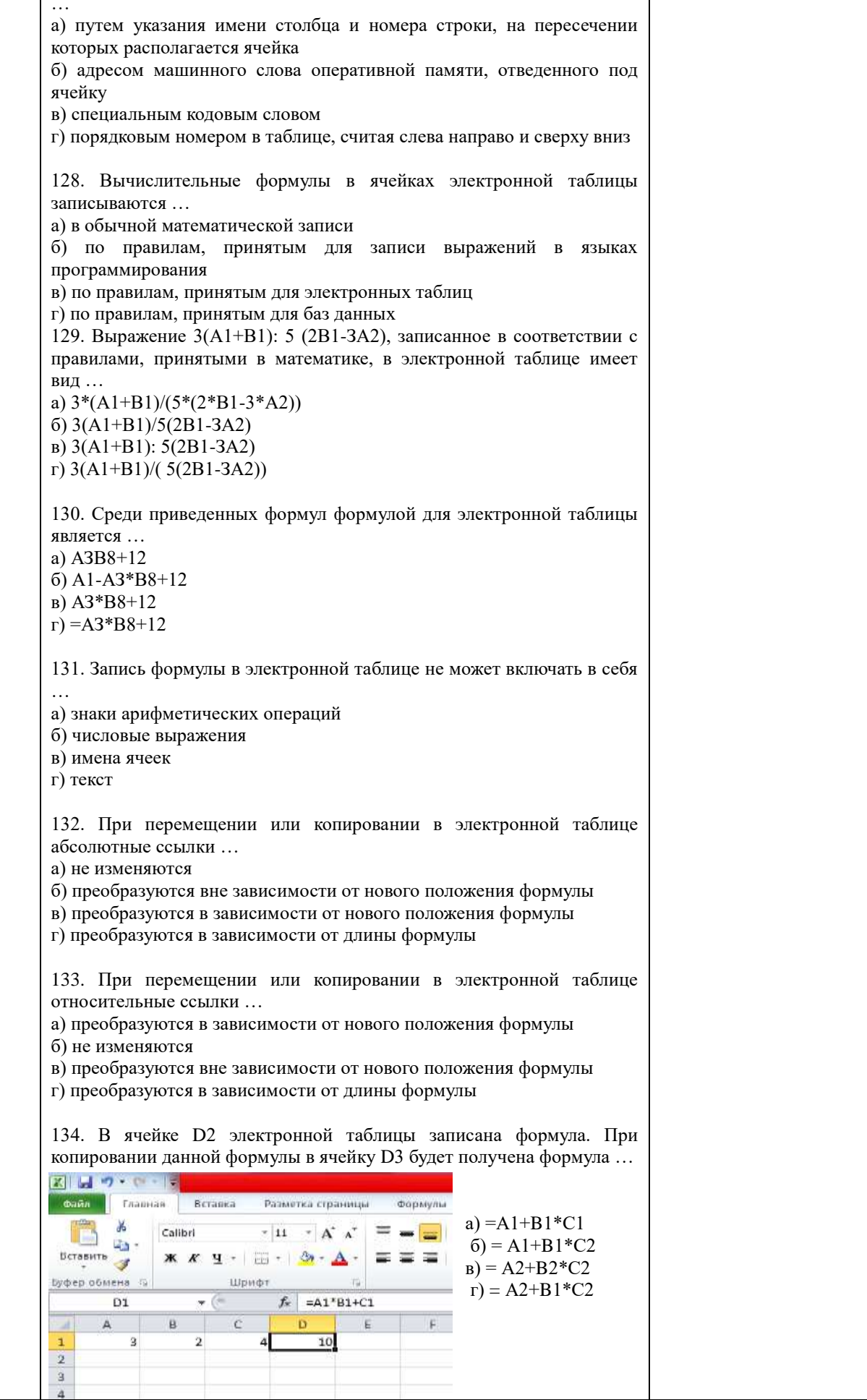

135. В ячейке Н5 электронной таблицы записана формула =\$B\$5\*V5. При копировании в ячейку Н7будет получена формула … a)  $=$  \$B\$7\*V7  $6$ ) = \$B\$5 \* V5 в) =  $$B$5*V7$ г) = $B$7*V7$ 136. В ячейке Н5 электронной таблицы записана формула=\$В\$5\*5. При копировании в ячейку Н7будет получена формула … a)  $=B$5*7$  $6) = $B$5*7$ в) -\$В\$7\*7  $r$ ) = \$B\$5 \* 5 137. Диапазон в электронной таблице — это … а) совокупность клеток, образующих в таблице область прямоугольной формы б) все ячейки одной строки в) все ячейки одного столбца г) множество допустимых значений 138. Диапазон А2:В4 содержит следующее количество ячеек электронной таблицы … а) 8 б) 2 в) 6 г) 4 139. В электронной таблице в ячейке А1 записано число 5, в В1  формула =А1\*2, в С1 **—** формула =А1Н-В1. В ячейке С1 содержится значение … а) 15 б) 10 в) 20 г) 25 140. В электронной таблице в ячейке А1 записано число 10, в ячейке  $B1 - \phi$ ормула =А1/2, в ячейке С1 формула =СУММ(А1:B1)\*10. В ячейке С1 содержится значение … а) 10 б) 150 в) 100 г) 50 141. Активная ячейка — это ячейка … а) для записи команд б) содержащая формулу, включающую **в** себя имя ячейки, в которой выполняется ввод данных в) формула, включающая ссылки на содержимое зависимой ячейки г) в которой выполняется ввод данных 142. Деловая графика представляет собой … а) область машинной графики, в которой изображения генерируются при помощи команд визуализации и координатных данных б) графические иллюстрации в) совокупность графиков функций г) совокупность программных средств, позволяющих представить в графическом виде закономерности изменения числовых данных 143. Диаграмма — это … а) форма графического представления числовых значений, которая позволяет облегчить интерпретацию числовых данных б) карта местности, на которой объекты обозначены специальными

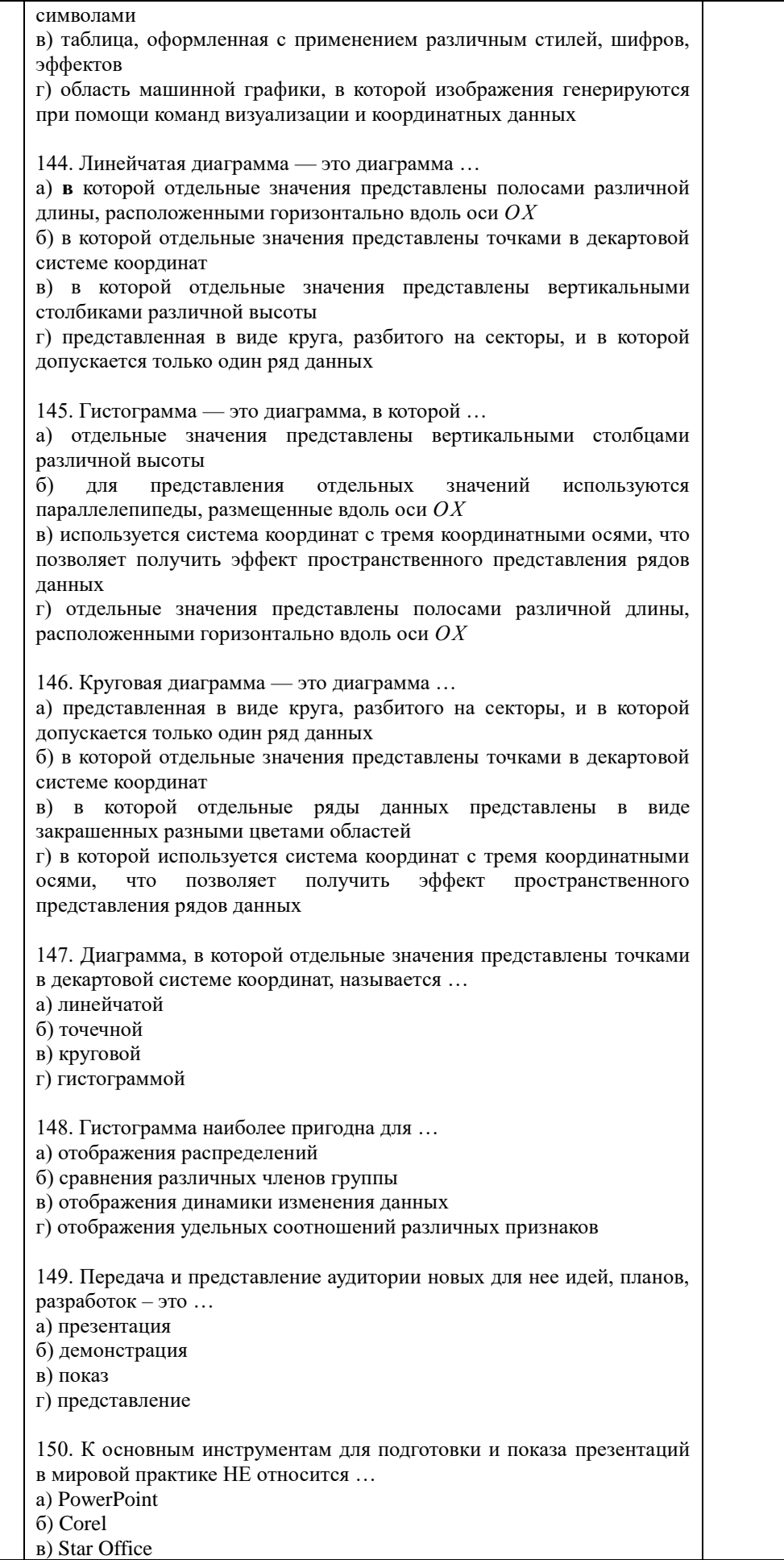

г) Photoshop 151. Для запуска программы PowerPoint операции необходимо выполнить в следующей последовательности … а) ПУСК б) Microsoft PowerPoint в) Программы 152. Окно MS PowerPoint НЕ содержит … а) заголовок окна б) строку формул в) панели инструментов г) строку состояния

#### 153. Установите соответствие между элементом окна MS PowerPoint и его назначением

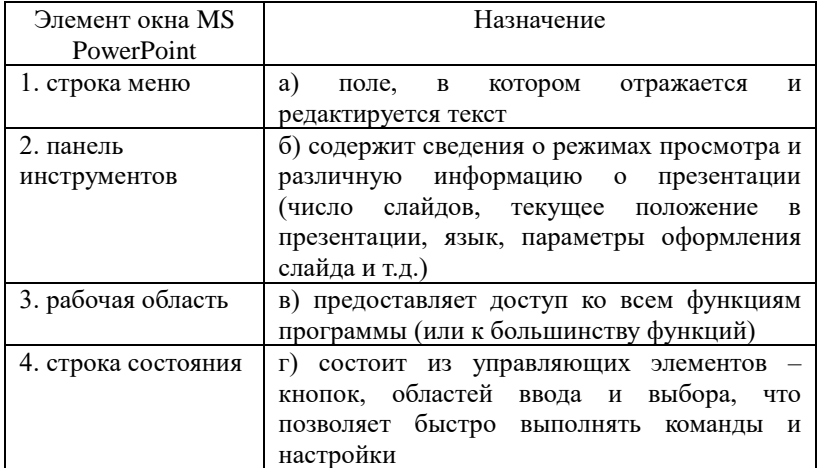

#### 154. Установите соответствие между пунктом меню MS PowerPoint и его назначением

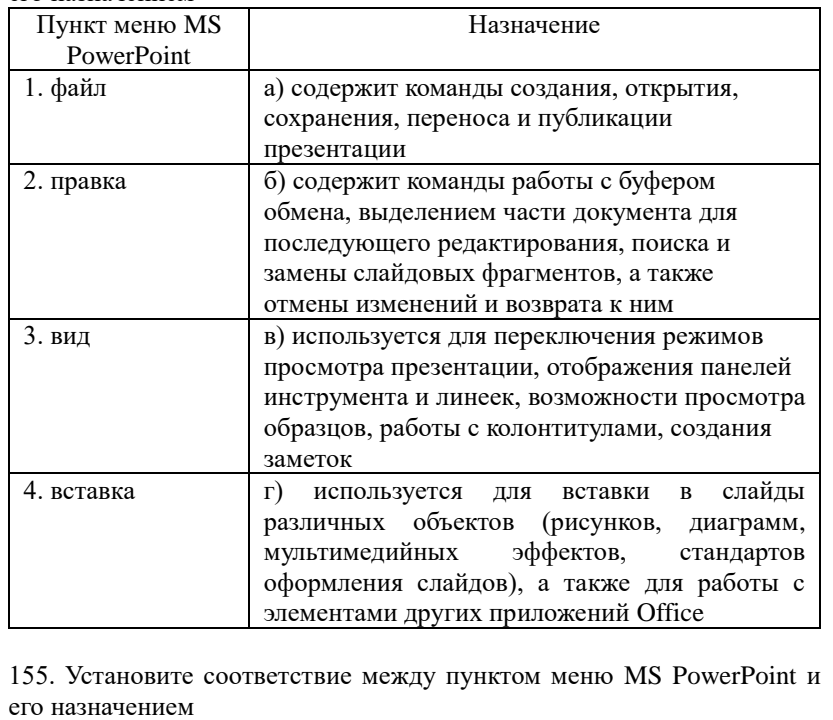

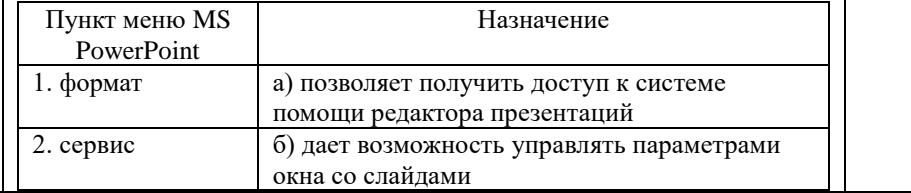

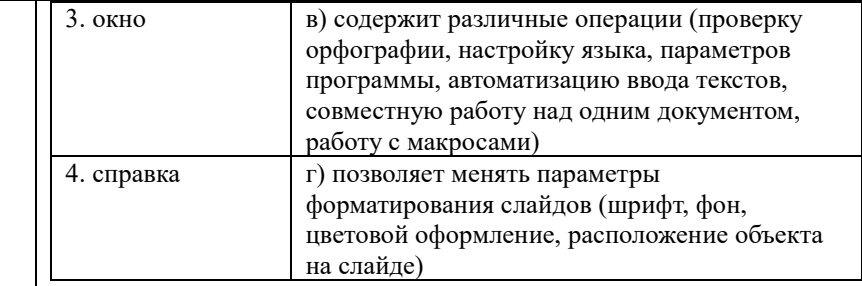

156. Установите соответствие между панелью инструментов MS PowerPoint и ее назначением

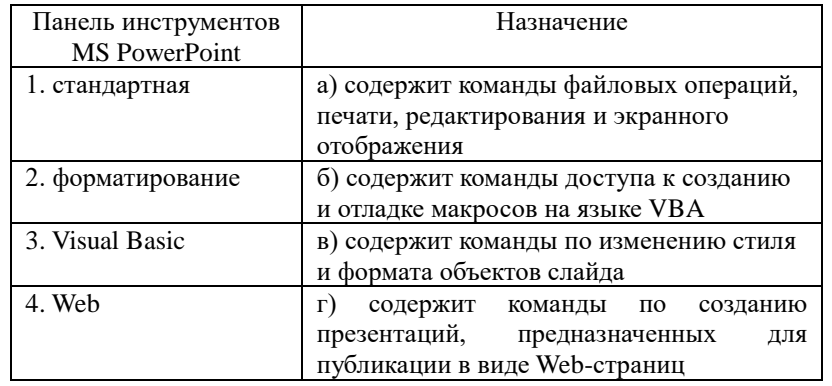

157. PowerPoint предлагает несколько режимов отображения документов. режим является основным рабочим режимом в процессе создания презентации. Его удобство в том, что он трехпанельный: в одной из панелей редактируется текст слайдов и отображается их список, вторая панель служит для показа макета слайдов, а третья - позволяет вводить к нему комментарии и заметки. а) Обычный

- 
- б) Структуры
- в) Слайдов
- г) Страница заметок

158. PowerPoint предлагает несколько режимов отображения документов. Режим \_\_\_\_\_ является в некотором роде трансформацией обычного режима, с утрированным выделением структуры презентации. Он помогает докладчику переорганизовать порядок слайдов в презентации и выделить основные моменты, которые должны быть в ней представлены.

- а) показа слайдов
- б) структуры
- в) слайдов
- г) страницы заметок

159. PowerPoint предлагает несколько режимов отображения документов. Режим концентрирует внимание докладчика на внешнем виде самого слайда. Им имеет смысл воспользоваться для улучшения дизайна каждого конкретного слайда и обеспечения наибольшей его информативности за счет корректировки размещения текста, графики, проверки правописания, наглядности.

- а) показа слайдов
- б) структуры
- в) слайдов
- г) страницы заметок

160. PowerPoint предлагает несколько режимов отображения документов. В режиме \_\_\_\_\_ утрированно выделена панель окна, отвечающая за внесение заметок докладчика. Для этого режима нет соответствующей кнопки в полосе прокрутки, а войти в него можно лишь из меню Вид.

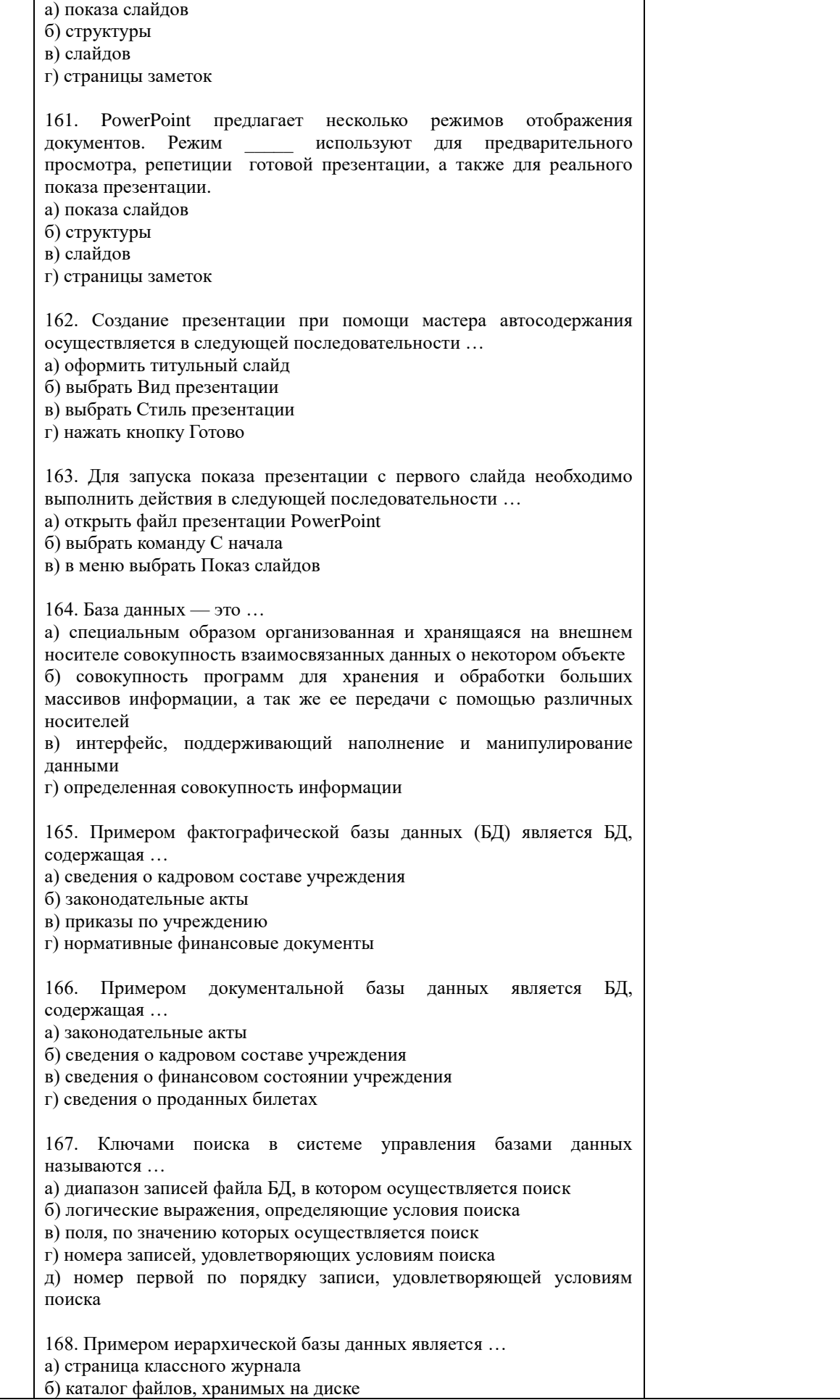

в) расписание поездов г) электронная таблица 169. В иерархической базе данных совокупность данных и связей между ними описывается ... а) таблицей б) сетевой схемой в) древовидной структурой г) совокупностью таблиц 170. Сетевая база данных предполагает такую организацию данных, при которой ... а) связи между данными отражаются в виде таблицы б) связи между данными описываются в виде дерева в) помимо вертикальных иерархических связей существуют и горизонтальные г) связи между данными отражаются в виде совокупности нескольких таблиц 171. Наиболее распространенными в практике являются ......... базы данных. а) распределенные б) иерархические в) сетевые г) реляционные 172. Наиболее точным аналогом реляционной базы данных может служить... а) неупорядоченное множество данных  $6)$  вектор в) генеалогическое дерево г) двумерная таблица 173. Поля реляционной базы данных ... пользователем произвольно с определенными а) именуются ограничениями б) автоматически нумеруются в) именуются по правилам, специфичным для каждой конкретной СУБД г) нумеруются по правилам, специфичным для каждой конкретной СУБД 174. Структура реляционной базы данных (БД) полностью определяется ... а) перечнем названий полей и указанием числа записей БД б) перечнем названий полей с указанием их ширины и типов в) числом записей в БД г) содержанием записей, хранящихся в БД 175. Структура реляционной базы данных (БД) меняется при удалении а) одного из полей б) одной записи в) нескольких записей г) всех записей 176. В записи реляционной базы данных (БД) может содержаться ... а) неоднородная информация (данные разных типов) б) исключительно однородная информация (данные только одного типа) в) только текстовая информация г) исключительно числовая информация

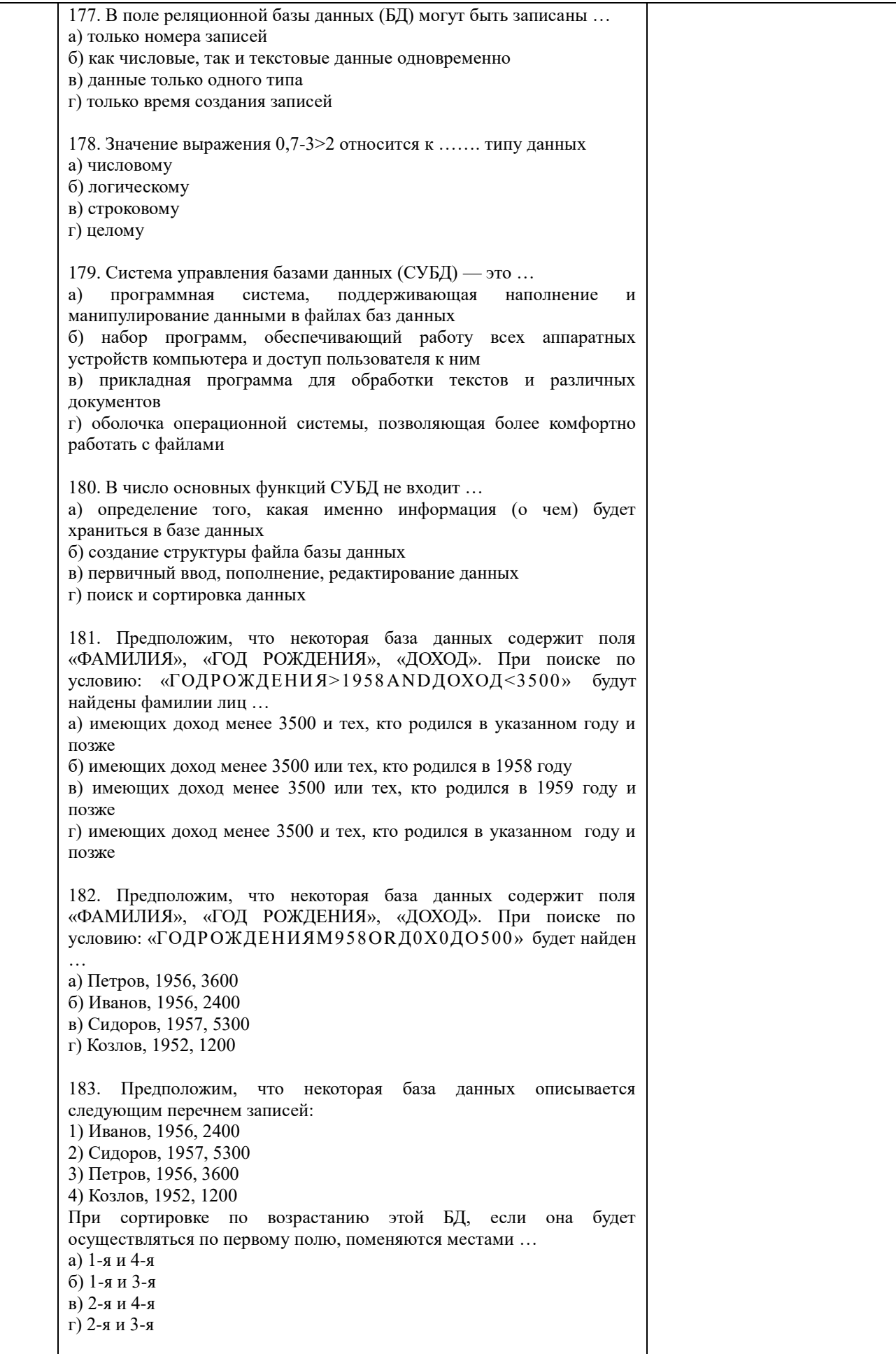

184. Экспертная система представляет собой ... а) компьютерную программу, позволяющую в некоторой предметной области делать выводы, сопоставимые с выводами человека-эксперта б) стратегию решения задач, позволяющую осуществлять манипулирование знаниями на уровне человека-эксперта в определенной предметной области в) язык представления знаний г) прикладную программу, созданную на основе системы управления базами данных 185. Составными частями экспертной системы являются ... (Выберите все верные варианты ответа) а) база знаний б) совокупность электронных таблиц в) механизм вывода г) система пользовательского интерфейса д) человек-эксперт е) программы речевого ввода 186. База знаний содержит ... а) ответы на все вопросы б) базу данных и правила их поиска в) набор произвольных высказываний г) факты и правила, используемые для вывода других знаний 187. В отличие от базы данных, база знаний содержит ... а) факты б) записи в) правила г) стратегии решения задачи 188. Комплекс аппаратных и программных средств, позволяющих компьютерам обмениваться данными, - это ... а) магистраль б) интерфейс в) адаптер г) компьютерная сеть 189. Глобальная компьютерная сеть - это ... а) информационная система с гиперсвязями; б) множество компьютеров, связанных каналами передачи информации и находящихся в пределах одного помещения, здания в) совокупность хост-компьютеров и файл-серверов г) совокупность локальных сетей и компьютеров, расположенных на больших расстояниях и соединенных с помощью каналов связи в единую систему каналами передачи 190. Множество компьютеров, связанных информации и находящихся в пределах одного помещения, здания, называется ... а) глобальной компьютерной сетью б) информационной системой с гиперсвязями в) локальной компьютерной сетью г) электронной почтой 191. Конфигурация (топология) локальной компьютерной сети, в которой все рабочие станции соединены с файл-сервером, называется а) кольцевой б) радиальной в) шинной г) древовидной

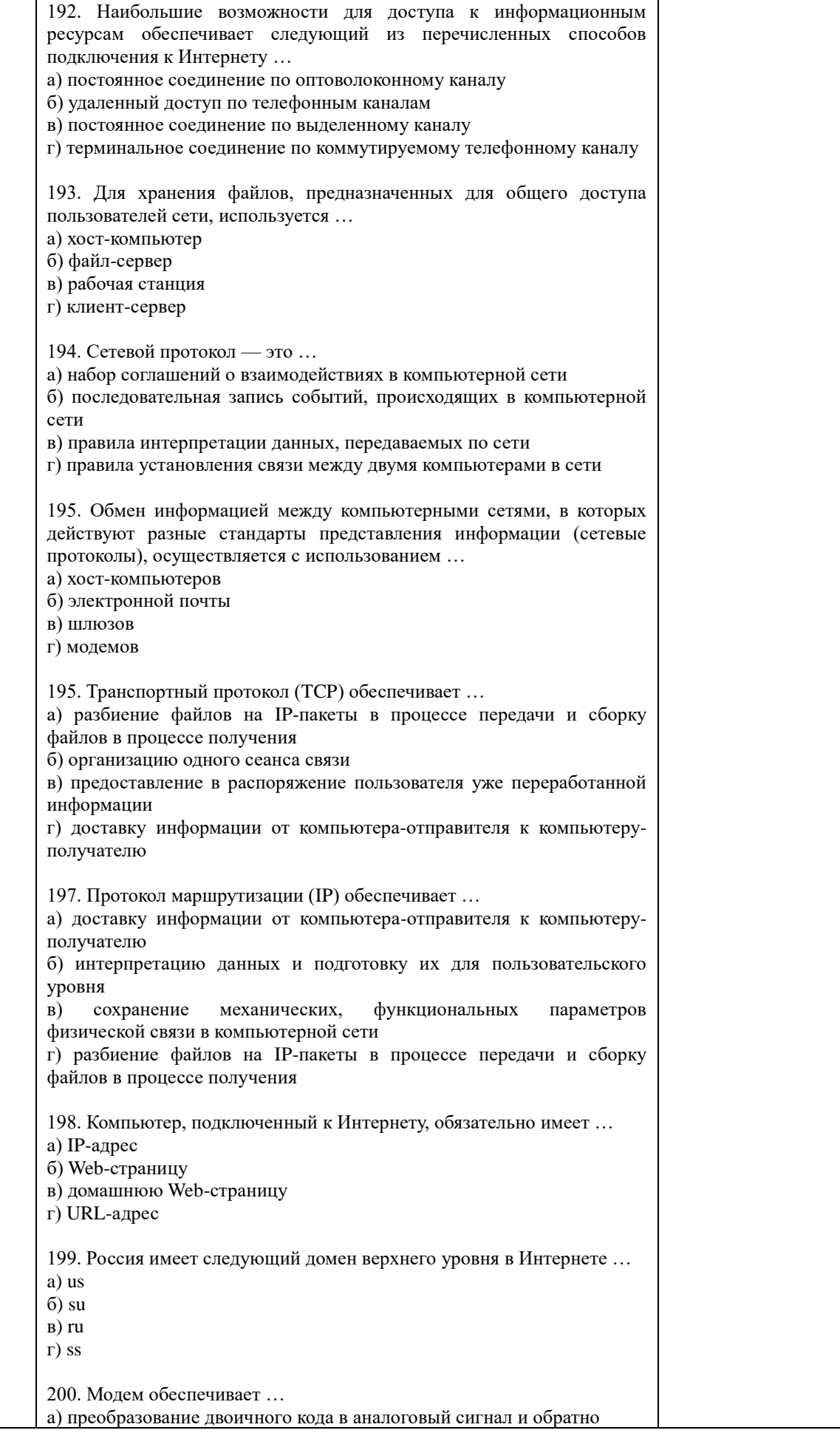

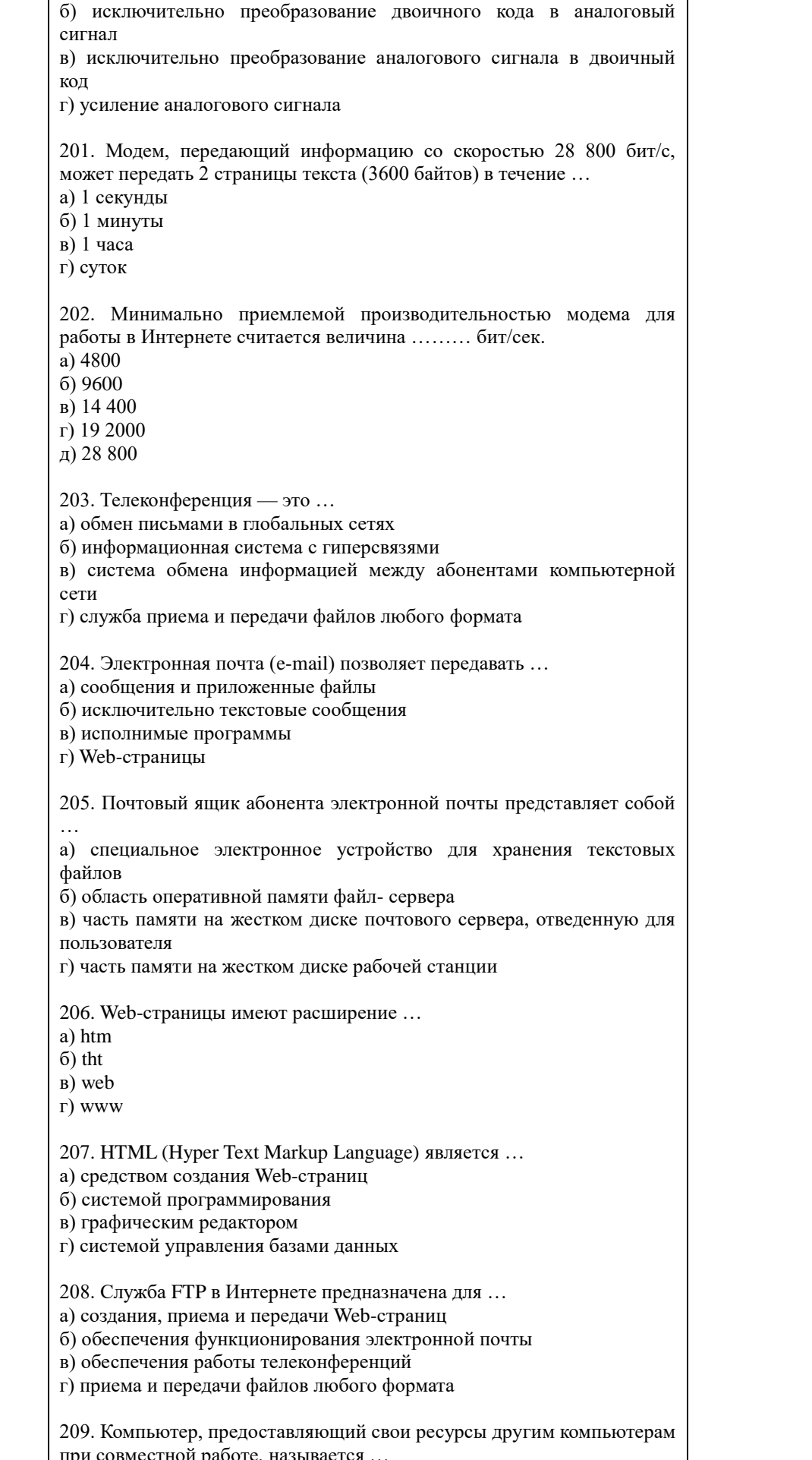

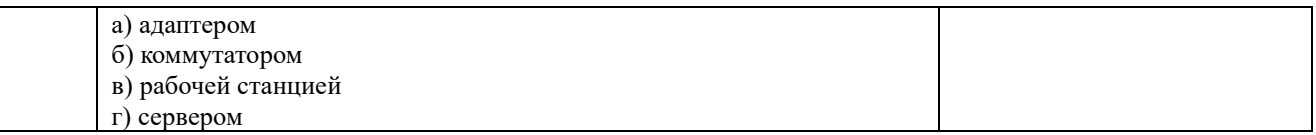

#### По результатам теста обучающемуся выставляется оценка «зачтено» или «не зачтено», согласно следующим критериям оценивания

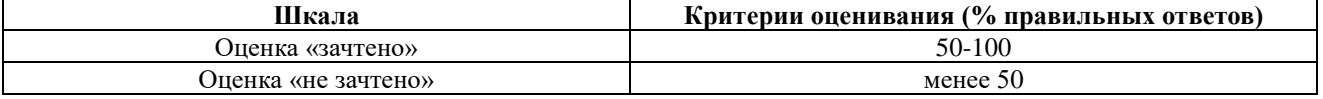

<span id="page-53-0"></span>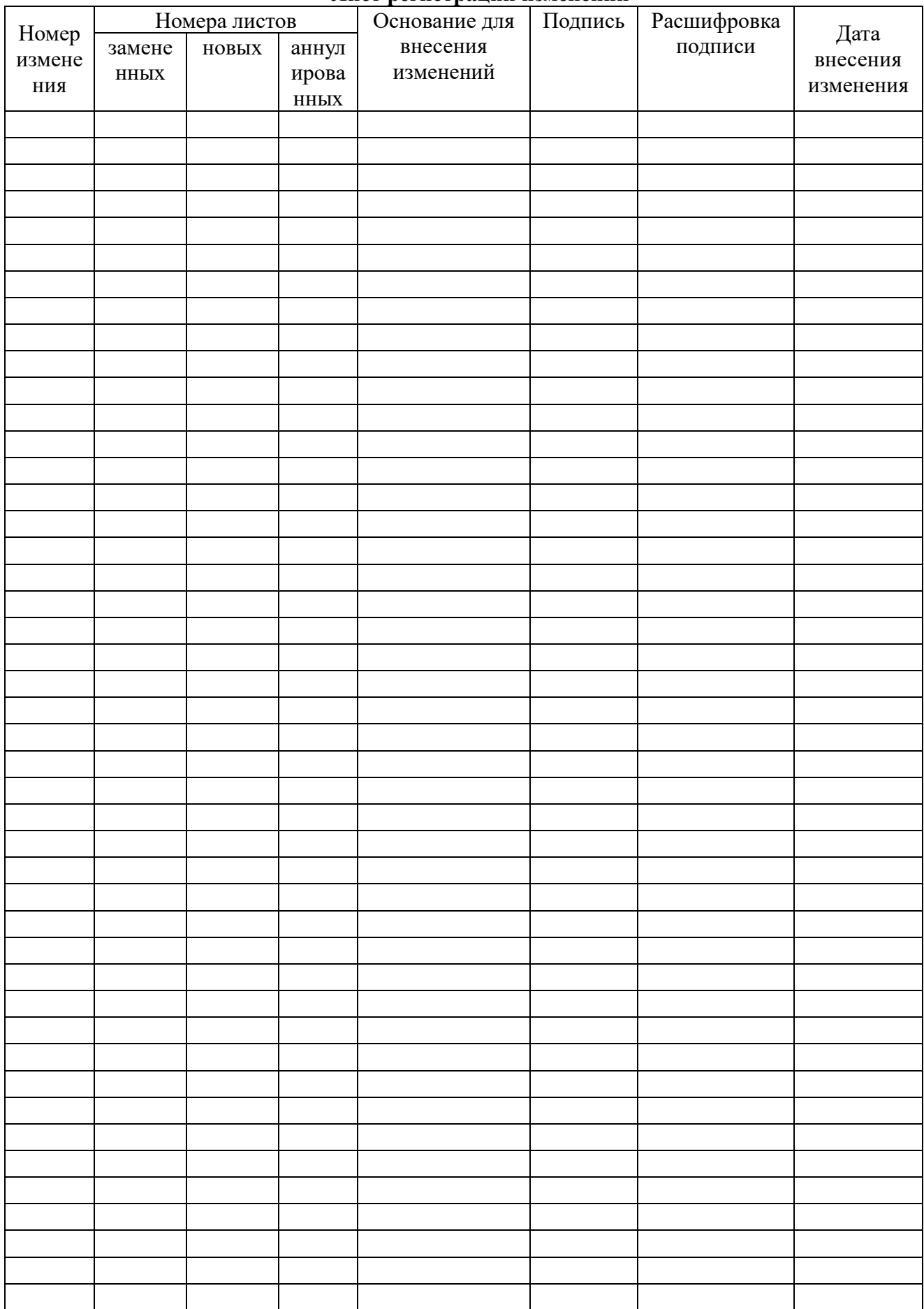

## Лист регистрации изменений